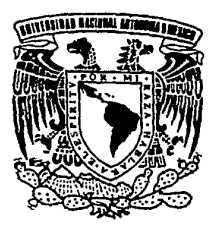

ve kristanskom tanjskom pojavanja i do bostitiči udbije vijel - .

# $\bigcirc$   $\bigcirc$   $\bigcirc$   $\bigcirc$   $\bigcirc$   $\bigcirc$   $\bigcirc$   $\bigcirc$   $\bigcirc$ AUTONOMA DE MEXICO

# FACULTAD DE QUIMICA

# *"ACOPLAMIENTO DINAMICO DE MODELOS PARA SIMULACION EN TIEMPO REAL"*

T E S I S QUE PARA OBTENER EL GRADO DE MAESTRO EN CIENCIAS PRESENTA EL INGENIERO QUIMICO<br>RAMON ISMAEL LOPEZ HERNANDEZ RESENTA EL INGENIERO QUIMICO<br>RAMON ISMAEL LOPEZ HERNANDEZ  ${massr/a}$  en  ${hq \cdot Q}$ . *Cluemica*(preceses)

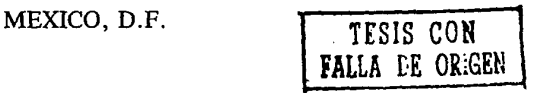

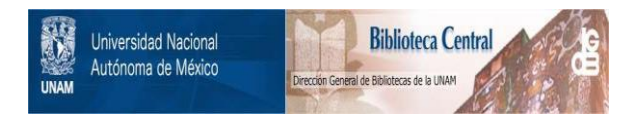

## **UNAM – Dirección General de Bibliotecas Tesis Digitales Restricciones de uso**

# **DERECHOS RESERVADOS © PROHIBIDA SU REPRODUCCIÓN TOTAL O PARCIAL**

Todo el material contenido en esta tesis está protegido por la Ley Federal del Derecho de Autor (LFDA) de los Estados Unidos Mexicanos (México).

El uso de imágenes, fragmentos de videos, y demás material que sea objeto de protección de los derechos de autor, será exclusivamente para fines educativos e informativos y deberá citar la fuente donde la obtuvo mencionando el autor o autores. Cualquier uso distinto como el lucro, reproducción, edición o modificación, será perseguido y sancionado por el respectivo titular de los Derechos de Autor.

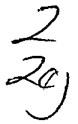

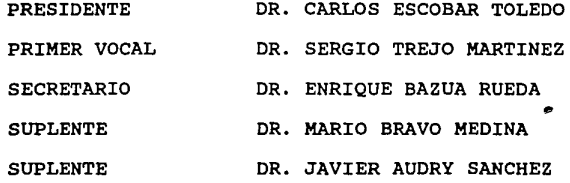

**SUSTENTANTE**  $\frac{\sqrt{\frac{1}{2} \cdot \frac{1}{2} \cdot \frac{1}{2}}}{\sqrt{\frac{1}{2} \cdot \frac{1}{2} \cdot \frac{1}{2}}}}$  . RAMON ISMAEL LOPEZ HERNANDEZ

**ASESORES**  DR. DAVID JUAREZ ROMERO M.C. CELESTINO MONTIEL MALDONADO

### **EL TEMA DE TESIS SE DESARROLLO EN**

INSTITUTO DE INVESTIGACIONES ELECTRICAS. CUERNAVACA, MORELOS A los compañeros:

Gabriel Elías Castro Jorge Pérez Cisneros Silvia Jiménez Martha Moreno Salvador Granados Martín Zúñiga Eduardo Pérez Cisneros Miguel Angel Gutiérrez Rafael Isassi Orozco

Al compañero de trabajo:

Gustavo Rodríguez Gómez

A los profesores de la Universidad Autónoma de Puebla: Guadalupe Martínez Osear Sánchez Daza Juán Gerardo Robles

A los profesores de la Facultad de Química, UNAM

> Dr. Sergio Treja Martínez Dr. Enrique Bazúa Rueda M.C. Manuel Vázquez Islas

> > iii

### *RECONOCIHIENTOS Y AGRADECIMIENTOS*

A los investigadores del IIE:

Dr. José Luis Morales, por las correcciones y sugerencias a la primera parte de este trabajo.

Ing. Antonio Máximo, por revisar y corregir el capítulo 2. M.C. Rina Ojeda C. por sus acertados comentarios.

I.Q. Yadira Mendoza Alegria, por su asistencia técnica.

Al Mat. Gustavo Rodríguez, por sus atentas orientaciones en el análisis de sistemas dinámicos y por la bibliografía facilitada.

A la ora. sarai castro por leer y coregir el borrador. . .

Especialmente a mis asesores:

M.C. Celestino Montiel Maldonado y Dr. David Juárez Romero por la dirección, supervisión y apoyo; por haber resuelto los aspectos más importantes durante la realización de este trabajo.

A las instituciones:

IIE, por las facilidades para desarrollar el trabajo de tesis. CONACYT, por la beca crédito otorgada para realizar estudios de maestría

universidad Autónoma de Puebla, por las facilidades otorgadas para iniciar los estudios de posgrado.

iv

### *RESUMEN*

El presente trabajo propone una metodología para analizar el acoplamiento dinámico entre modelos matemáticos de procesos para formar modelos más grandes.

El acoplamiento es una de las etapas más importantes, de mayor complejidad y costo que se realizan durante el diseño y lleva a cabo después de un período de desarrollo de los modelos matemáticos que representan partes de un sistema real. El análisis de acoplamiento consiste en verificar la fidelidad y el rango de operación del sistema acoplado, con respecto al sistema real.

La primera parte de este trabajo compila los elementos básicos de análisis de modelos desacoplados: análisis estructural, análisis de sensibilidad, análisis de consistencia, análisis de estabilidad <sup>y</sup>análisis del comportamiento dinámico de los modelos. Estos elementos son importantes para caracterizar el comportamiento de los modelos antes del acoplamiento y detectar las posibles debilidades de éste.

En la segunda parte de este trabajo, se propone un método de acoplamiento estableciendo una similitud con la técnica de análisis<br>de los métodos de integración numérica multinivel. De esta manera se consideran características dinámicas diferentes intrínsecas en<br>los modelos por acoplarse: modelos lentos y modelos rápidos. Se establece a la estabilidad y la norma del error local como los principales criterios de acoplamiento y se clasifican dos tipos de acoplamiento a partir de las interacciones entre los modelos: acoplamiento entre modelos interdependientes y acoplamiento entre modelos unidireccionalmente dependientes.

Utilizando el metodo de análisis de acoplamiento propuesto primero se analiza el acoplamiento de dos modelos de procesos simples y finalmente se analiza el acoplamiento de dos modelos de procesos más grandes y complejos, con dinámicas diferentes, bajo tres enfoques de la solución numérica: simultánea, secuencial <sup>y</sup> secuencial multinivel. Los resultados mostraron como algunas configuraciones de acoplamiento están limitadas fuertemente tanto<br>por la estabilidad como por la exactitud del sistema acoplado,<br>difícilmente detectables con la metodología de modelos difícilmente detectables con la desacoplados.

#### TABLA DE CONTENIDO

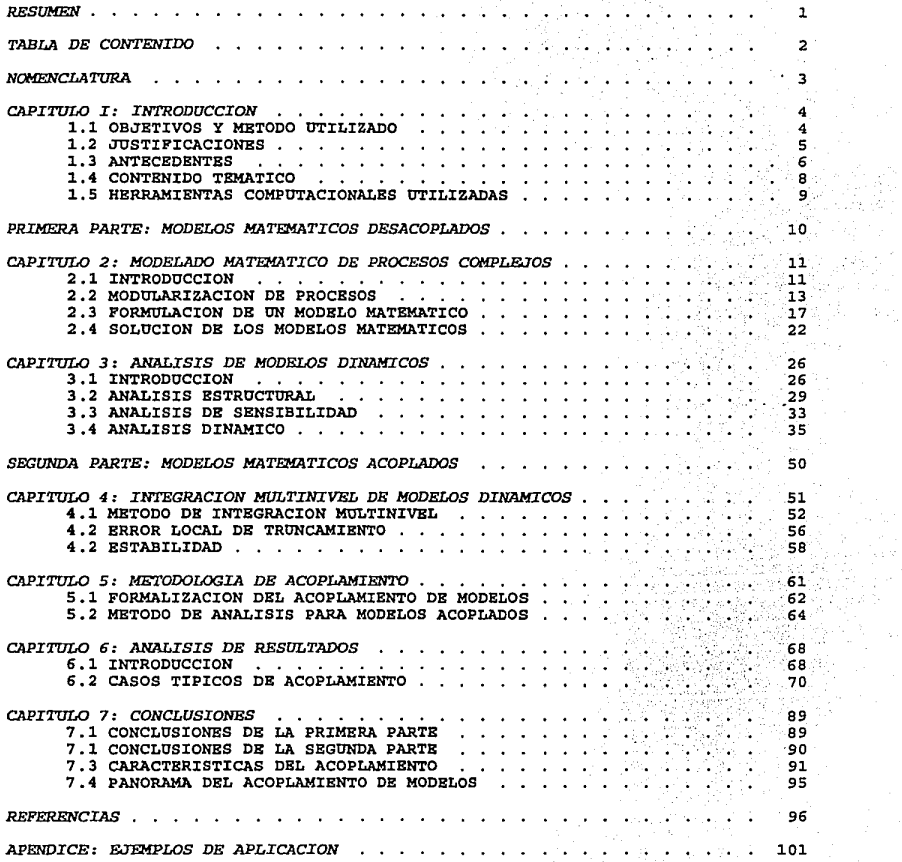

 $\sim 10$ 

 $\langle \phi_{\rm{max}} \rangle_{\rm{GUT}}$  , whereas  $\phi_{\rm{max}}$ 

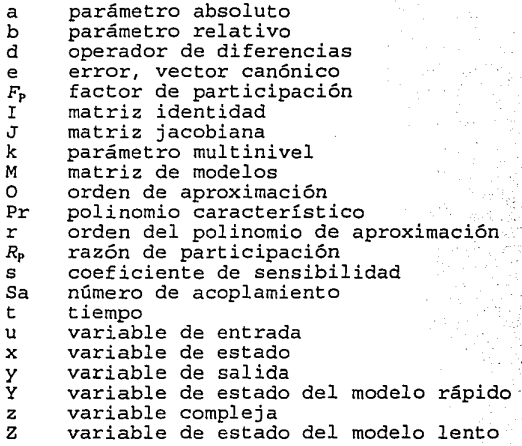

**Símbolos griegos** 

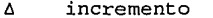

6 incremento *e* error tolerable

- $\lambda$  valor característico<br> $\mu$  vector de valores car *µ* vector de valores característicos derechos
- 
- *μ*<br>*ω* vector de valores característicos izquierdos

### *CAPITULO I: INTRODUCCION*

### 1.1 OBJETIVOS Y METODO UTILIZADO

### 1.1.1 Los objetivos del presente trabajo son:

- 1) Establecer una metodología para análisis de modelos matemáticos acoplados.
- 2) Establecer y cuantificar los criterios de acoplamiento.
- 3) Identificar y analizar casos típicos de acoplamiento.

### 1.1.2 Método utilizado para desarrollo del presente trabajo.

La base para el análisis de modelos matemáticos acoplados para formar modelos de procesos más grandes se establecerá mediante la cuantificación del error local y estabilidad, de manera similar como se realiza para los métodos de integración multinivel.

La identificación de casos típicos de acoplamiento se realizará de acuerdo con la naturaleza de las interacciones entre los modelos matemáticos por acoplarse.

### **1.2 JUSTIFICACIONES**

La aplicación de los elementos de análisis a modelos desacoplados aseguran un grado de confianza para modelos acoplados. *Así* tenemos que para reducir un sistema grande se aplican criterios teóricos *y* heurísticos. De esta manera se obtienen subsistemas más simples *y* mejor manejables. Técnicas numéricas de partición *y*  ordenamiento son utilizadas para obtener estructuras robustas de formulaciones de modelos. Se aplican algoritmos eficientes para la solución de los modelos. Pero, la tarea final es conseguir un sistema global que responda a los requerimientos que demanda el diseño *y* construcción de un simulador en tiempo real.

Actualmente no se dispone de una metodología para establecer <sup>a</sup>*priori* criterios de acoplamiento satisfactorio. Si consideramos la existencia de posibles debilidades en los modelos desacoplados, por ejemplo: un modelo inconsistente producirá información incompatible con otros modelos; un modelo inestable generará información que puede desestabilizar al sistema acoplado; un modelo sensible al retraso de información puede alterar el comportamiento del sistema acoplado. Entonces, disponer de métodos *y* herramientas de análisis para sistemas acoplados permitiría establecer a *priori*  la secuencia de acoplamiento, los métodos de solución *y* los pasos de integración más adecuados para el sistema acoplado.

### **1.3 ANTECEDENTES**

### **1.3.l Modelos desacoplados**

Ledet y Himmelblau (1970) presentan un procedimiento para realizar análisis estructural a un sistema grande de ecuaciones. .<br>Esto es importante porque a partir del análisis estructural podemos ,  $2 - 1.4$ obtener modelos matemáticos con la mejor secuencia de ejecución, se detectan funciones redundantes y se minimiza el tiempo de cómputo.

Pérez-Arriaga (1980) presenta un método, basado en el análisis de valores característicos, para reducir el orden de un sistema dinámico complejo y obtener aquellas partes que determinan la dinámica de un sistema. Utilizando este método se pueden obtener modelos más simples con las características dinámicas del sistema complejo original.

Leis (1985) presenta una forma para realizar análisis de sensibilidad a un modelo matemático compuesto por un conjunto de ecuaciones algebraico-diferenciales. La forma consiste en determinar los coeficientes de sensibilidad, los cuales son las derivadas parciales de las variables de estado del modelo con respecto a sus parámetros, y resolverlos directamente.

Rodríguez (1985) y Ojeda (1992) reportan técnicas numéricas de análisis para localizar errores de formulación y programación en los modelos.

### **1.3.2 Modelos acoplados.**

Gear (1974) introduce la metodología multinivel para resolver sistemas de ecuaciones diferenciales ordinarias con pasos de integración apropiados a la dinámica del sistema. Presenta al error local y estabilidad como los elementos cualitativos básicos para el análisis de sistemas con propiedades dinámicas diferentes. Gomm (1981) presenta resultados numéricos del error y estabilidad utilizando un método de integración multinivel. Evans (1983) menciona la extensión del uso de simuladores de procesos en sistemas más complejos y señala la necesidad de su ejecución en ambientes de computación distribuidos (procesamiento en paralelo) .

Hetrick (1982) presenta un metodo de desacoplamiento, el cual consiste en diagonalizar la matriz jacobiana de un modelo matemático complejo y separar la parte de dinámica rápida y la parte de dinámica lenta.

Castelazo (1984) proporciona una breve introducción al problema del acoplamiento de modelos matemáticos orientados a la construcción de un simulador, además propone recomendaciones heurísticas para una secuencia de acoplamiento.

Hillestad (1988) señala la importancia que tiene la configuración de acoplamiento con respecto al método de integración que se utiliza y la adecuada actualización y convergencia de las variables de interacción.

### **1.4 CONTENIDO TEMATICO**

En el capítulo 1 se plantean los objetivos *y* justificaciones del presente trabajo.

i tulijakan

- en el capítulo 2 se presentan algunos aspectos que se deben considerar cuando se realizan modelos matemáticos de procesos complejos. Se introduce al procedimiento utilizado para ' ~ 1 · modular izar un sistema complejo *y* se abordan algunos aspectos relacionados con la formulación de los modelos matemáticos.
- En el capítulo 3 se discuten los tipos de problemas relacionados con el desarrollo *y* solución de modelos matemáticos *y* se proporciona una panorámica del análisis estructural, sensibilidad *y* dinámico.
- En el capítulo 4 se introduce a los métodos de integración numérica multinivel, el análisis de estabilidad *y* error local de estos métodos.
- En el capítulo 5 se formaliza el problema del acoplamiento *y*  se propone un método para analizar el acoplamiento de modelos matemáticos, estableciendo una similitud con el análisis de los métodos de integración numérica multinivel.
- En el capítulo 6 se cuantifica la estabilidad *y* el error local del acoplamiento para algunos casos típicos *y* se presenta un análisis de los resultados.
- En el capítulo 7 se presentan las conclusiones de este trabajo.

### **1.5 HERRAMIENTAS COMPUTACIONALES UTILIZADAS**

Se utilizó el paquete matemático MATLAB (Moler, 1986; Coleman, 1988) para desarrollar un algoritmo que permitiera la estimación de la estabilidad del sistema acoplado. Después de comprobar la factibilidad del algoritmo mediante MATLAB, se desarrollaron programas en FORTRAN para generar los resultados de los casos de estudio. Se desarrollaron programas en FORTRAN para la estimación del error local del sistema acoplado en un ambiente de integración numérica multinivel.

Se utilizaron las rutinas del paquete matemático EISPACK (Golub, 1983) para la estimación de valores característicos.

Se utilizó el paquete NGUIA versión 3.2 (López, 1994) para obtener la solución simultánea y las matrices jacobianas del sistema acoplado.

Se utilizó el paquete DASSL (Petzol, 1982) para obtener simulaciones finas.

Los sistemas.de cómputo utilizados fueron: SPARK station IPC y computadora personal.

# *PRIMERA PARTE*

# *MODELOS MATEMATICOS DESACOPLADOS*

### *CAPITULO 2: MODELADO MATEMATICO DE PROCESOS COMPLEJOS*

*"La dificultad para modelar un proceso depende de l.as dimensiones* y *estructura del fenómeno físico, de la forma como se plantean las ecuaciones que lo describen, de los esquemas de solución y de la exactitud requerida".* 

### 2.1 INTRODUCCION

El modelado matemático de procesos *es* pilar básico en los campos del análisis, simulación y síntesis de procesos. Particularmente, se ha utilizado para la reproducción de fenómenos dinámicos que ocurren durante la operación de equipos reales en una planta industrial, en sus diferentes aspectos: sensitivo *<sup>y</sup>* psicomotor.

La figura 2.1 muestra los elementos que participan en simulación en tiempo real. A partir del flujo de información se puede apreciar la presencia de discontinuidades operativas que generan retardos. De éstos, los más comunes que se presentan e impactan la solución de los modelos acoplados son:

i) Retardos en la evaluación de los modelos matemáticos que representan al proceso físico. Estos retardos se deben al

tiempo de cómputo necesario para obtener la respuesta del modelo.

- ii) Retardos debido a la habilidad que tienen los procesadores en tiempo real para cambiar las prioridades de ejecución de los modelos.
- iii) Retardos debido a las perturbaciones sobre el modelo realizadas externamente por personas o equipo: operación de interruptores, arranque de equipos, operación de controles, etc.

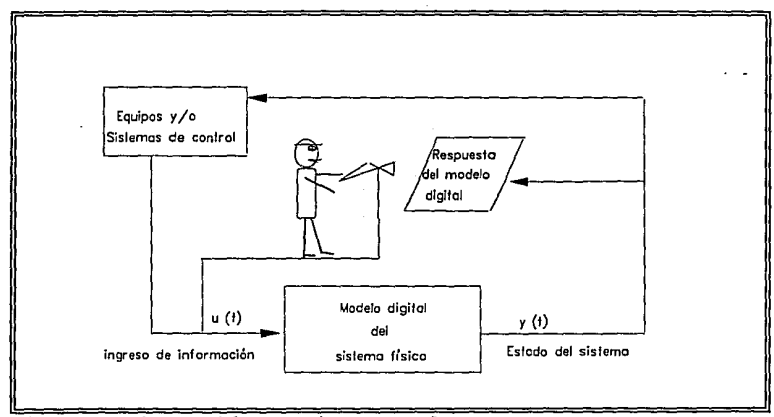

Fig. 2.1 Simulación en tiempo real.

tiempo de cómputo necesario para obtener la respuesta del modelo.

- ii) Retardos debido a la habilidad que tienen los procesadores en tiempo real para cambiar las prioridades de ejecución de los modelos.
- iii) Retardos debido a las perturbaciones sobre el modelo realizadas externamente por personas o equipo: operación de interruptores, arranque de equipos, operación de controles, etc.

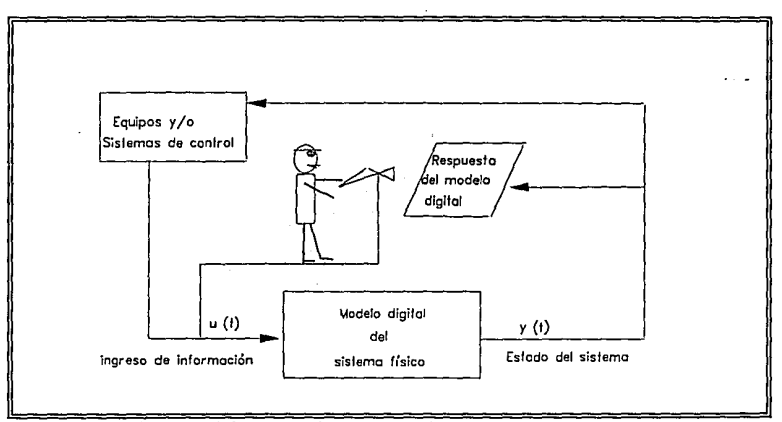

Fig. 2.1 Simulación en tiempo real.

Otros aspectos importantes que se deben considerar para el modelado de procesos, los cuales se discuten en secciones posteriores de este capítulo son:

- il Número de modelos que constituyen el proceso.
- ii) Formulación de los modelos
- iii) Solución de los modelos.

### 2.2 MODULARIZACION DE PROCESOS

Modularización es el proceso sistemático de dividir un sistema complejo en unidades menos complejas y más manejables. Estas unidades se denominan módulos.

2.2.1 Ventajas de modularizar.

i) Reducción de complejidad.

Un sistema de menor tamaño es más fácil de formular.

ii) Manejo de dinámicas diferentes.

Es posible analizar subsistemas con comportamientos dinámicos diferentes, por ejemplo: reacciones químicas limitantes, sistemas fuera de control, etc.

iii) Procesamiento en paralelo.

Con el objeto de lograr la ejecución de los sistema en tiempo real, los módulos se pueden distribuir en diferentes procesadores.

### **iv) Mantenimiento del módulo.**

El enfoque modular es consistente con el diagrama de flujo del proceso y técnicas de programación estructurada. Esto facilita la localización de errores, verificación y modificación de módulos y aún la substitución total del módulo por una nueva versión.

Por otra parte, un conocimiento profundo del proceso es deseable para obtener las mayores ventajas de modularizar. Los siguientes párrafos sugieren la manera de como localizar información útil para el propósito de modularización.

- i) El diagrama de flujo del proceso proporciona información sobre las interacciones entre equipos. Estas interacciones están determinadas por los objetivos del proceso y son útiles para visualizar las fronteras naturales de los módulos. El flujo de información entre los elementos del proceso puede ser base para suponer un grado de dependencia entre ellos.
- ii) El conocimiento de los gradientes de potencial en las diferentes partes de un proceso puede ser base para suponer las características dinámicas particulares del proceso.

**2.2.2 Niveles de modularización.** 

Se presentan los siguientes esquemas de modularización con diferente grado de rigurosidad.

- *i)* Modularización en donde sólo se considera la estructura del proceso. Se requiere el diagrama de flujo del proceso o de información *y* se requieren técnicas de manipulación de las expresiones para identificar bloques de ecuaciones independientes.
- ii) Modularización en donde la dinámica es la parte determinante del sistema. Para efectuar este tipo de modularización, se requiere la total formulación e implantación del proceso en una computadora, además de técnicas numéricas para determinar los diferentes modos dinámicos: transitorios rápidos, transitorios lentos *y* estado estacionario.

**Con base en el conocimiento del proceso y de las interacciones entre sus componentes, podemos establecer los siguientes criterios para modularizar un proceso:** 

**Criterio l.** Cualquier módulo será necesariamente más simple que todo el sistema. **Justificación:** Sin justificación. Es una premisa.

**Criterio** 2. Los módulos tienen fronteras funcionales o naturales.

**Justificación:** En estos puntos. se conocen propiedades o condiciones del sistema físico, experimentalmente o por medio de un instrumento de medición. Estos puntos son fronteras adecuadas de módulos. Por lo tanto, estos puntos pueden servir para validar el funcionamiento del modelo matemático correspondiente.

**Criterio** 3. Los elementos que determina la dinámica de un módulo pueden ser aquellos equipos con altos gradientes de potencial energéticos o másicos.

**Justificación.** Generalmente los equipos más significativos de un proceso son aquellos que permiten grandes cambios de potenciales energéticos o másicos. La tabla 2.1 jerarquiza la dinámica de algunos equipos.

| gradiente     | equipos asociados                                                       | dinámica |
|---------------|-------------------------------------------------------------------------|----------|
| Voltaje       | motores<br>generadores                                                  | rápida   |
| Presión       | turbinas<br>compresores<br>recipientes<br>válvulas<br>redes de tuberías | rápida   |
| Temperatura   | intercambiadores<br>reactores catalíticos no<br>isotérmicos             | moderada |
| Concentración | reactores catalíticos<br>isotérmicos<br>equipos de separación           | lenta    |

**Tabla 2.1 Dinámica de los equipos** 

**Criterio 4.** Se deben constituir como módulo aquellos equipos con dinámica similar.

**Justificación.** La solución numérica de un módulo está determinada por la dinámica de los equipos que lo componen.

Criterio 5. Establecer un equilibrio entre la complejidad del módulo y el número de interacciones con otros módulos. Justificación. Sin justificación. Es una premisa.

**Criterio** 6. Establecer un control de interacciones. **Justificación.** Para evitar información escasa o redundante y minimizar, en primera instancia, la información no actualizada.

### **2.3 FORMULACION DE UN MODELO MATEMATICO**

En la actualidad se dispone ampliamente de códigos robustos para diversos propósitos de modelado (EPRI, 1987) . A pesar de esto no es posible afirmar que el modelado y formulación de procesos se reduce a la integración de los códigos existentes. La versatilidad de los procesos reales, los avances científicos y tecnológicos hacen que sea difícil establecer permanentemente una norma de códigos para modelar procesos. Sin embargo, los principios básicos se conservan, por lo que es necesario conocer los aspectos teóricos <sup>y</sup>fenomenológicos que soportan las ecuaciones, ya sea para crear un nuevo modelo o para modificar una formulación existente.

El modelo matemático puede incluir sistemas lineales o no lineales, ecuaciones algebraicas, diferenciales con variables discretas y continuas.

La estructura de un modelo matemático se espera que tenga la forma siguiente o una variante de ésta:

$$
x' = f(x, y, u, v, t)
$$
  
\n
$$
x(0) = x_0
$$
  
\n
$$
g(x, y, u, v, t) = 0
$$
\n(2.1)

Donde:

El vector *x* representa al estado del modelo. El vector u representa las entradas al modelo. El vector *y* representa las salidas del modelo. El vector *v* representa a las variables de uso interno. El escalar *t* es la variable independiente tiempo.  $f$  corresponde al sistema de ecuaciones diferenciales *g* corresponde al sistema de ecuaciones algebraicas

### 2.3.l Ecuaciones para modelado de procesos.

La formulación de un modelo robusto implica el conocimiento de los aspectos teóricos y fenomenológicos de las ecuaciones.

A continuación se presentan las ecuaciones básicas para la formulación de un modelo (Bird 1964, Luyben 1990).

- Ecuaciones de conservación: masa, momento y energía.

Ecuación de continuidad.

[ *razón de* l *¡razón de masa¡ ¡razón de masa] acumulación de masa* = *que entra* - *que sale* en *el sistema al sistema del sistema*  (2.2)

Ecuación de momento.

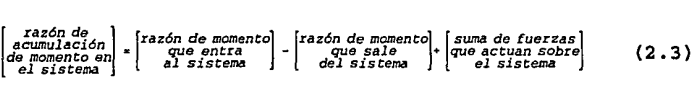

Ecuación de energía

\n
$$
\begin{bmatrix}\nrazón de \\
prodcación de \\
 encogía \\
 encogía \\
 energía \\
 en esgrá\n\end{bmatrix} + \begin{bmatrix}\n razón de \\
energía \\
energía \\
que nactgrá\n\end{bmatrix} - \begin{bmatrix}\nrazón de \\
energía \\
que sales\n\end{bmatrix} = 0
$$
\n(2.4)

Se prefiere simplificar las fórmulas en derivadas parciales de las ecuaciones anteriores, estableciendo hipótesis *<sup>y</sup>* simplificaciones, para trabajar finalmente con expresiones en derivadas totales y utilizar técnicas de solución estándar.

- Ecuaciones de transporte macroscópico. Son las relaciones de transporte globales, por ejemplo, coeficientes de película y factor de fricción, etc.

*q* h IJ.T

$$
q = h \Delta T
$$
  
\n
$$
N_A = k_L \Delta C_A
$$
  
\n
$$
f = \frac{g_c D \Delta P}{2L \rho v^2}
$$
\n(2.5)

**Ecuaciones constitutivas o de cerradura.** Este tipo de ecuaciones describe la funcionalidad de un equipo e involucra la geometría *y* propiedades del equipo, por ejemplo, la fracción de un flujo recirculado, curvas de operación de bombas, etc.

- **Ecuaciones de estado termodinámico.** Este tipo de ecuaciones nos permite establecer estados *y* propiedades termodinámicas de un sistema en función de su temperatura, presión *y* composición. Las propiedades que más se utilizan son: densidades, entalpías *<sup>y</sup>* entropías. Por ejemplo, las siguientes expresiones:

$$
\Delta h = C_p \Delta T \tag{2.6}
$$
  
PV = nRT

- **Ecuaciones del equilibrio químico.** Este tipo de ecuaciones nos permite determinar las condiciones de equilibrio que prevalecen en un sistema reaccionante. La manera usual de trabajar con esta ecuación es en términos de una constante de equilibrio químico Kp. Por ejemplo, la expresión para una reacción A = B en fase gaseosa es:

$$
ln K_p = \frac{v_A \mu^0{}_A - v_B \mu^0{}_B}{RT}
$$
 (2.7)

$$
^{20}
$$

- **Ecuación del equilibrio físico entre fases.** Los problemas más comunes que se resuelven, cuando se igualan los potenciales químicos µ;'=µ *<sup>1</sup> <sup>11</sup>*de un componente en fases diferentes que se encuentran en equilibrio son:

Cálculo de presión de vapor. Cálculo de punto de rocío. Cálculo de punto de burbuja.

- **Ecuaciones de la cinética química.** Este tipo de ecuaciones combinan los principales efectos que describen una reacción química: concentración, temperatura y actividad del catalizador.

> $T_A = f(C_A) f(T) f(\alpha)$  $f(C_A) = C_A^n$

 $f(T) = k e^{\left(-\frac{E}{RT}\right)}$  $f(\alpha) = A e^{-\frac{E_{\alpha}}{RT}}$ 

**(2. 8)** 

- **Ecuaciones restrictivas.** Describen restricciones físicas de un sistema, por ejemplo, el intervalo de temperatura de una corriente que ingresa a un equipo; el nivel mínimo de un recipiente, presiones y volúmenes no negativos, extensión de una reacción, etc.

- **Grados de libertad de un sistema.** 

El número de grados de libertad de un sistema se define como:

[ *grados de* ¡ : [ *ecuaciones número de* l [ - *mlmero de* l *libertad independientes variables*  **(2. 9)** 

Esta fórmula se basa en que *n* ecuaciones pueden ser usadas para resolver exactamente *n* variables. En el modelado de procesos complejos, el número de grados de libertad es cero; sin embargo, durante el desarrollo de modelos en paralelo aparecen variables que son generadas por otros modelos, las cuales deben ser consideradas como parámetros constantes.

### **2.4 SOLUCION DE LOS MODELOS MATEMATICOS**

### **2.4.1 Enfoque cualitativo relacionado con la solución de los modelos.**

Un ejercicio interesante es tratar de clasificar el problema de la solución matemática de los modelos entre los límites de lo posible e imposible. Contiene un poco de especulación porque es difícil determinar un problema cuando éste está definido con palabras como: *"algunas",* **"muchas",** *"fácil", difícil"* "muy *difícil", "posible", "imposible".* Estas palabras son términos siempre vigentes en el ambiente de la simulación y el análisis numérico. El ejercicio es necesario porque en la medida que aumenta la complejidad de modelar un sistema, con restricciones de tiempo

de procesamiento, se hace necesario ubicar la factibilidad de solución de nuestro modelo dentro del marco del tiempo real.

La siguiente figura muestra como la computadora y algoritmos poderosos han allanado la dificultad de cómputo de los modelos.

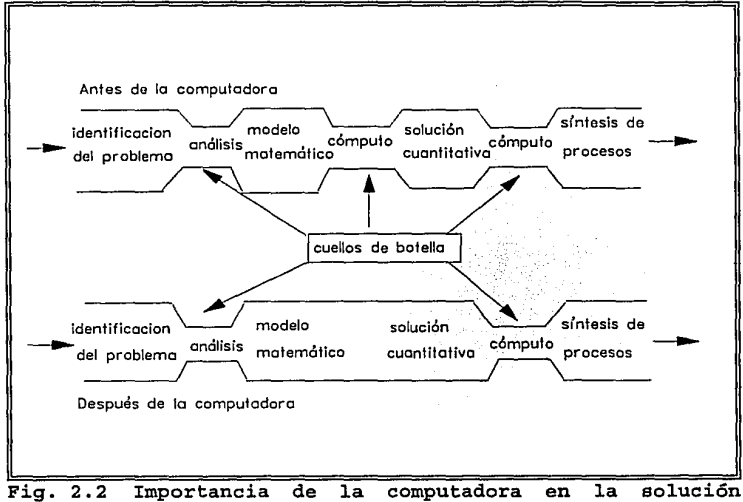

numérica de los modelos.

A continuación se clasifica al modelo matemático y su factibilidad de solución.

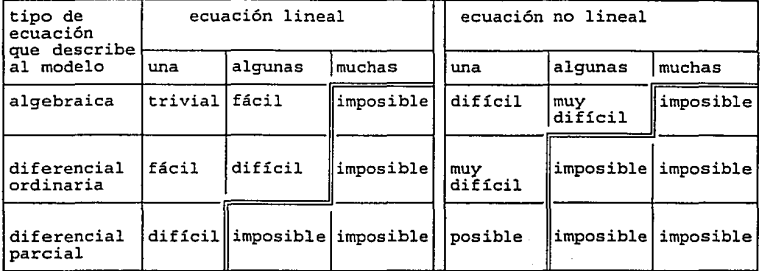

### Tabla 2. 2 Factibilidad de solución de un modelo matemático por métodos analíticos

~límite de lo posible e i.mposible

### Tabla 2 .3 Factibilidad de solución de un modelo matemático por métodos aproximados

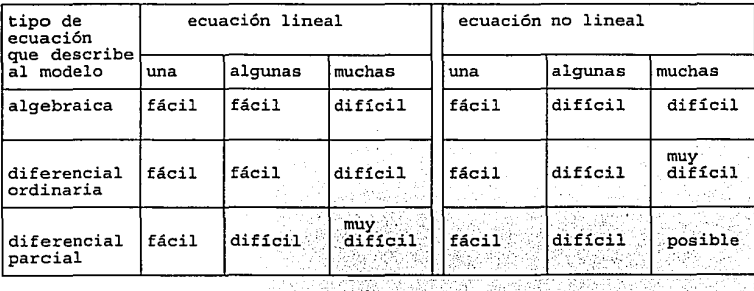

### **2.4.2 Integración de sistemas de ecuaciones diferenciales ordinarias en tiempo real.**

La operación en tiempo real impone fuertes restricciones a los métodos numéricos que integran las ecuaciones diferenciales que representan a los modelos.

- il El tiempo de computación de un paso de integración (soft time) no debe exceder al tiempo real (hard time) .
- iil El número de iteraciones necesarias para hacer converger el modelo debe ser reducida *y* uniforme.
	- iv) Las alteraciones externas al sistema: operación de controles, introducción de fallas, modificación de una secuencia normal de operación, entre otras, inducen inestabilidad e inexactitud en la solución de los modelos.

### *CAPITULO 3: ANALISIS DE MODELOS DINAMICOS*

*"Lograr modelos matemáticos que sean eficientes, transferibles, mantenibles y confiables* es una *ardua tarea, por lo que es deseable disponer herramientas de apoyo, para tomar decisiones adecuadas* en *las diferentes etapas del desarrollo de los modelos".* 

### **3.1 INTRODUCCION**

Durante la etapa de pruebas de los modelos pueden aparecer los siguientes problemas:

- 1) El modelo no converge.
- 2) Los resultados no se aproximan a los esperados.
- 3) El modelo sólo trabaja bien al principio.
- 4) Los resultados no siguen la tendencia esperada.
- 5) El modelo sólo reproduce resultados adecuados con un paso de integración muy pequeño.

Para caracterizar el tipo de problema, es conveniente localizar su origen; por una parte se tiene al modelo matemático y por otra al modelo ligado con el método de solución.

**3.1.1 Análisis en el modelo.** 

Los problemas en el modelo son generados principalmente por una mala programación o por la inadecuada agrupación del conjunto de ecuaciones del modelo matemático. Ojeda (1992) identificó algunas posibles causas, de entre las que destacan las siguientes:

- 1) Incorrecta secuencia de solución del sistema de ecuaciones algebraico-diferenciales.
- 2) Variables locales sin valor de *inicio.*
- 3) Cálculos con posibles indeterminaciones.

A partir del análisis estructural del modelo (sección 3. 2), se obtiene la mejor secuencia de ejecución y se determinan aquellas variables que serán obtenidas de cada ecuación. Mediante el análisis de sensibilidad (sección 3.3) se cuantifica la magnitud de las interacciones del modelo con otros modelos.

### **3.1.2 Análisis en el modelo-método de solución.**

Los problemas del modelo-método de solución son causados principalmente por una deficiente forma de modularizar y por el uso de formulaciones y métodos de solución no aplicables en el rango de interés. En la referencia antes citada, Ojeda identificó algunas

posibles causas de estos problemas, de entre las que destacan las siguientes:

- 1) Programación ineficiente del modelo, utilizando operaciones *y* funciones que hacen crecer los errores de redondeo.
- 2) Inadecuado uso de esquemas iterativos para resolver subsistemas de ecuaciones no lineales.
- 3) Inestabilidad del modelo.
- 4) Sensibilidad del modelo a pequeñas perturturbaciones.
- 5) Inestabilidad del método de integración.

Mediante el análisis dinámico (sección 3.4) se determinan las características dinámicas de los modelos, a través de las siguientes pruebas:

- Consistencia, para verificar que el modelo proporciona resultados coherentes.
- Estabilidad, para verificar que el algoritmo de solución es el adecuado para el modelo.
- Exactitud del modelo, para verificar que el modelo reproduce los resultados *y* tendencias esperados.

La caracterización de los modos dinámicos complementa el análisis en el modelo-método de solución. Este análisis permite identificar la dinámica del modelo bajo diferentes modos de operación.

Después de la formulación de un modelo matemático complejo, el sistema de ecuaciones algebraico-diferencial resultante debe adecuarse para que la solución pueda proceder en forma exacta y eficiente.

### **3.2.1 Dispersidad.**

Consideremos que el modelos matemático está representado por el siguiente conjunto de ecuaciones:

> $G_1(y_1, y_2, y_3)$ G<sub>2</sub> (y<sub>2</sub>)  $G_3 (y_3, y_5, y_6) = 0$ <br>  $G_4 (y_4, y_6) = 0$  (3.1)<br>  $G_5 (y_3, y_6) = 0$  $y_2, y_5$ )  $= 0$

Se observa un alto porcentaje de elementos cero y una forma estructural del sistema, no factible para que la solución pueda proceder secuencialmente. Estos sistemas son conocidos como sistemas dispersos .. Un análisis estructural en el sistema disperso se hace necesario para:

- il Minimizar el número de variables inicializables y con esto disminuir el número de ciclos de iteración.
- ii) Reestructurar el sistema de ecuaciones de manera tal que su estructura sea triangular inferior. De esta manera la solución puede proceder secuencialmente.
- iii) Identificar los sistemas independientes.

Los puntos mencionados anteriormente no solo mejoran la solución del modelo, sino que además permiten disminuir el tiempo de computación, con la consiguiente mejora en su eficiencia.

3.2.2 Procedimientos utilizados por el análisis estructural

En el análisis estructural se realizan básicamente los siguientes procedimientos:

- i) Localizar un conjunto de variables de salida. El objetivo es asignar una variable de salida a cada ecuación del sistema, de manera que cada ecuación tenga una sola variable de salida y que cada variable esté asignada a una sola ecuación.
- ii) Descomposición. El objetivo es identificar subsistemas y ordenar ecuaciones en una secuencia apropiada.
- iii) Rasgueo. El objetivo es determinar aquellas variables que minimizan el número de bloques de ecuaciones simultáneas que se deben resolver simultáneamente.
3.2.3 Localización del conjunto de variables de salida

La variable por la cual se resuelve una ecuación se denomina variable de salida. Por ejemplo, en la ecuación siguiente

$$
y_1 = G_i (y_2, y_3, \cdots, y_n)
$$
 (3.2)

y<sub>1</sub> es la variable de salida.

El problema de encontrar un conjunto de variables de salida puede visualizarse como el problema de asignar una variable de salida a cada ecuación del sistema, de manera que cada ecuación sea resuelta para una variable de salida. El algoritmo utilizado es el algoritmo de Steward, descrito con detalle por Ledet y Himmelblau (1970), Westerberg, Hutchison, Motard y Winter (1979). Éste algoritmo consiste de una secuencia lógica de pasos para asignar variables a ecuaciones. Si el conjunto de variables de salida no es único o no existe, implica que el sistema de ecuaciones puede no estar bien determinado.

### 3.2.4 Descomposición

Para aplicar el proceso de descomposición las siguientes consideraciones son importantes:

- i) Debe existir solución en cada ecuación, al menos para una de las variables dependientes.
- ii) El sistema no debe tener grados de libertad.

31

iii) La solución del sistema de ecuaciones debe estar en el rango de valores físicamente permisibles.

Se presentan dos opciones como resultado de descomposición: I) Encontrar un número máximo de subsistemas s., (donde

 $s_i \in S$ ), de manera tal que la solución pueda proceder secuencialmente. Por ejemplo:

| forma funcional                                     | matriz estructural asociada!   |              |                              |                              |                   |                   |        |  |
|-----------------------------------------------------|--------------------------------|--------------|------------------------------|------------------------------|-------------------|-------------------|--------|--|
|                                                     | variables<br>yl y2 y3 y4 y5 y6 |              |                              |                              |                   |                   |        |  |
| sistema original                                    |                                |              |                              |                              |                   |                   |        |  |
| f1(y1,y2,y3)<br>- 0<br>$=$                          | f1                             | 1            | ı                            | 1                            | ٥                 | ٥                 | 0      |  |
| f2 (y2)<br>- 0<br>f3(y3,y5,y6) = 0                  | £2 <br>£З                      | 0<br>0       | $\mathbf{1}$<br>0            | o<br>ı                       | ٥<br>٥            | 0<br>ı            | 0<br>1 |  |
| $f4(y4, y6) = 0$                                    | f4l                            | 0            | 0                            | $\mathbf{O}$                 | 1                 | 0                 | 1      |  |
| f5(y2, y5)<br>o<br>$=$                              | £5                             | 0            | $\mathbf{1}$                 | $\mathbf{O}$                 | 0                 | $\mathbf{1}$      | O      |  |
| f6(y6)<br>0<br>$\equiv$                             | £6                             | 0            | o                            | o                            | 0                 | o                 | 1      |  |
|                                                     |                                |              |                              |                              |                   |                   |        |  |
|                                                     |                                |              |                              |                              |                   |                   |        |  |
|                                                     |                                |              |                              |                              |                   | variable          |        |  |
| sistema ordenado                                    |                                |              |                              |                              |                   | y2 y5 y6 y3 y1 y4 |        |  |
| f2 $(y2)$<br>0                                      | f2                             | 1.           | $\mathbf{0}$                 | 0                            | 0                 | 0                 | 0      |  |
| f5 $(y2, y5)$<br>$= 0$                              | f5l                            | $\mathbf{1}$ | 1                            | $\mathbf{O}$                 | 0                 | 0                 | ٥      |  |
| f6 (y6)<br>$= 0$                                    | f6ł                            | $\mathbf{0}$ | $\mathbf{o}$                 | ı                            | 0                 | 0                 | ٥      |  |
| f3 $(y5, y6, y3) = 0$                               | £3<br>f1                       | 0<br>1       | $\mathbf{1}$<br>$\mathbf{O}$ | $\mathbf{1}$<br>$\mathbf{O}$ | $\mathbf{1}$<br>1 | 0<br>1            | 0<br>0 |  |
| f1 $(y2, y3, y1) = 0$<br>f4<br>(y6, y4)<br>o<br>$=$ | f4                             | o            | ٥                            | $\mathbf{I}$                 | O                 | $\Omega$          | ı      |  |

Fig. 3.1 Ordenamiento aplicado al sistema de ecuaciones 3.1

Se puede apreciar en la figura 3.1 la forma triangular inferior de la matriz estructural. La ejecución del sistema de ecuaciones puede proceder secuencialmente.

II) Localización de sistemas disjuntos. Es decir, identificar los posibles grupos de subsistemas, de manera que cada uno de los subsistemas S; puede ser estudiado independientemente del resto del sistema. Por ejemplo, en la fig 3. 2 se puede apreciar la separación en bloques en forma triangular.

| forma funcional                                                                              | matriz estructural asociada                                                                                                    |
|----------------------------------------------------------------------------------------------|----------------------------------------------------------------------------------------------------|
| sistema original<br>$f1(y1, y3) = 0$<br>$f2(y2, y4) = 0$<br>$f3(y2, y4) = 0$<br>$f4(y1) = 0$ | variables<br>y1 y2 y3 y4<br>f1<br>$1 \quad 0 \quad 1$<br>0<br>$0$ 1 0<br>f2l<br>1<br>$0$ 1 $0$ 1<br>£зI<br>$1 \quad 0 \quad 0$<br>f4<br>Ω |
| sistema ordenado                                                                             | variable<br>y1 y3 y2 y4                                                                                                    |
| f4(y1)<br>$= 0$<br>$f1 (y1, y3) = 0$                                                         | f4<br>$\begin{array}{ccc} 1 & 0 \\ 1 & 1 \end{array}$<br>0<br>0<br>f1<br>0<br>0                                                           |
| f3 $(y2, y4) = 0$<br>f2 $(y2, y4)$<br>$= 0$                                                  | f3<br>0<br>0<br>ı<br>1<br>$\mathbf{1}$<br>f2<br>0<br>0                                                                                    |

**Fig. 3.2. Ejemplo de localización de sistemas disjuntos** 

# **3.3 ANALISIS DE SENSIBILIDAD**

Se presentan los siguientes enfoques para cuantificar la sensibilidad del modelo con respecto a los valores de sus variables de entrada.

**3. 3 .1 Enfoque 1.** El enfoque más simple para determinar la sensibilidad de un modelo matemático, involucra la perturbación de una variable cada vez y la respectiva resolución del modelo.

**3.3.2 Enfoque** 2. Enfoque analítico. Leis y Kramer (1985) proponen el siguiente esquema. Sea la ecuación prueba:

$$
y' = f(y, u, t) y(t_0) = y_0
$$
 (3.3)

la forma linealizada de esta ecuación es:

$$
y' = Ay + Bu \tag{3.4}
$$

Se definen los coeficientes de sensibilidad

$$
s = \left(\frac{\partial y}{\partial u}\right) \tag{3.5}
$$

Derivando la ecuación prueba con respecto a las variables de entrada *u,* se obtiene una expresión para resolver directamente los coeficientes de sensibilidad.

$$
\frac{\partial y'}{\partial u} = \frac{\partial Ay}{\partial u} + B \tag{3.6}
$$

de lo cual resulta el siguiente sistema:

$$
s' = As + B
$$
  
\n
$$
s(t_0) = s_0
$$
\n(3.7)

La solución de la ecuación diferencial anterior proporciona los coeficientes de sensibilidad.

#### 3.4 ANALISIS DINAMICO

En el contexto del análisis dinámico. el modelo está ligado con su método de solución. En virtud de que la dinámica del modelo expresa una respuesta global de la relación método de soluciónmodelo matemático, es conveniente visualizar aquellos aspectos individuales que determinan la dinámica de los modelos. Por ejemplo los rubros principales, relacionados con el método de solución son:

- Convergencia del método.
- Error del método de solución.
- Estabilidad del método de solución.

Los rubros más importantes relacionados con el modelo matemático son:

- Consistencia del modelo.
- Rigidez del modelo
- Modos dinámicos del modelo.

Los rubros que corresponden a la relación modelo-método de solución son:

- Estabilidad del modelo-método de solución.

- Exactitud de la simulación.

La acumulación de efectos, generados por los rubros señalados anteriormente, determinan la dinámica del modelo. Una breve

35

introducción a estos rubros puede ser útil para lograr una mayor comprensión de su participación en el acoplamiento de los modelos matemáticos.

# 3.4.l Convergencia del método de solución.

Las discontinuidades del modelo y la naturaleza modular secuencial de la aplicación hacen que se prefiera el uso de métodos de integración numéricos explícitos con paso constante, quedando por determinar la combinación conveniente entre paso y método de integración. La convergencia de un método iterativo se define:

$$
\lim_{\substack{\Delta t = 0 \\ \text{and } t = t - t_{\Delta}}} x_n = x(t_n) \tag{3.8}
$$

donde:  $x(t_n)$  es la solución analítica en t.

- $x_n$  es la solución aproximada en  $t_n$ .
- t. es un punto inicial fijo.

# 3.4.2 Error del método de solución.

La técnica tradicional de análisis utilizada es el análisis del error local de truncamiento (Lambert, 1973) .

$$
x = x(t) \tag{3.9}
$$
  

$$
\bar{x} = x(t)
$$

Donde: x es' el valor de la solución analítica.

*x* es el valor aproximado por un método numérico.

Se define un error local de truncamiento para la ecuación prueba  $x' = f(x, t)$  como.

$$
e_x = x - \tilde{x} \tag{3.10}
$$

Por ejemplo para el método de Euler resulta:

$$
\tilde{x}_1 = x_0 + \Delta t x_0' \tag{3.11}
$$

Expandiendo la solución exacta en series de Taylor alrededor de  $x_0$ se tiene.

$$
x_1 = x_0 + \Delta tx_0^{(1)} + \frac{\Delta t^2}{2!}x_0^{(2)} + \frac{\Delta t^3}{3!}x_0^{(3)} + \dots
$$
 (3.12)

**El** error local de truncamiento correspondiente es:

$$
e_x = \frac{\Delta t^2}{2!} x_0^{(2)} + \cdots
$$
 (3.13)

### **3.4.3 Orden de error.**

Se define un orden de error para el método de integración explícito como el entero "r" más grande para el cual.

$$
x(t+\Delta t) - x(t) - \Delta t f(x(t), \Delta t) = O(\Delta t^{r+1})
$$
 (3.14)

| Método            | Orden del<br>método | Orden del<br>error | expresión<br>del error              |
|-------------------|---------------------|--------------------|-------------------------------------|
| Euler             |                     | $O(\Delta t^2)$    | $\frac{\Delta t^2}{2}$ x (2) +      |
| Regla trapezoidal | 2                   | $O(\Delta t^3)$    | $\frac{1}{12} \Delta t^3$ $x^{(3)}$ |

Tabla 3.1 Orden *y* error de los métodos de integración.

3.4.4 Estabilidad del método de integración.

Sea la ecuación prueba  $x' = f(x,t)$ . La expansión en serie de Taylor de la solución exacta tiene la forma.

$$
x_{n+1} - x_n = \Delta t \ t_n + \frac{\Delta t^2}{2!} f_n^{(1)} + \dots + \frac{\Delta t^r}{r!} f_n^{(r-1)} + O[\Delta t^{(r+1)}] \tag{3.15}
$$

Derivando la ecuación prueba linealizada (x'= Ax) resulta.

$$
f'_{1} = A x'_{0}
$$
  
f'\_{1} = A (A x\_{0}) \t\t(3.16)

Las derivadas sucesivas de la ecuación prueba linealizada resultan.

$$
f_n^{(q)} = A^{q+1} X_n
$$
 (3.17)

substituyendo la ecuación (3.17) en la ecuación (3.15) se obtiene

$$
\frac{x_{n+1}}{x_n} = 1 + z + \frac{1}{2} z^2 + \dots + \frac{1}{r!} z^r + O(z^{r+1})
$$
 (3.20)

donde

$$
z = \Delta t A \tag{3.19}
$$

$$
P_{r}(z) = 1 + z + \frac{1}{2} z^{2} + \cdots + \frac{1}{r!} z^{r} + O[z^{r+1}]
$$
 (3.20)

$$
P_r(z) = Exp[i\theta] = \cos \theta + i \text{ sen } \theta \qquad (3.21)
$$

Encontramos un polinomio P,, el cual define una zona de estabilidad en el plano complejo para el orden de aproximación "r" del método de integración numérico.

**Tabla 3.2** Polinomios de estabilidad para los métodos de integración explícitos.

| Método         | Polinomio                                        | intervalo de<br>estabilidad |
|----------------|--------------------------------------------------|-----------------------------|
| Euler          | $P_1(z) = 1 + z$                                 | $(-2.0.0)$                  |
| Runge-Kutta 2° | $P_2$ (z) = 1 + z + $\frac{1}{2}$ z <sup>2</sup> | $(-2.0, 0)$                 |

Zonas de estabilidad para métodos explícitos.

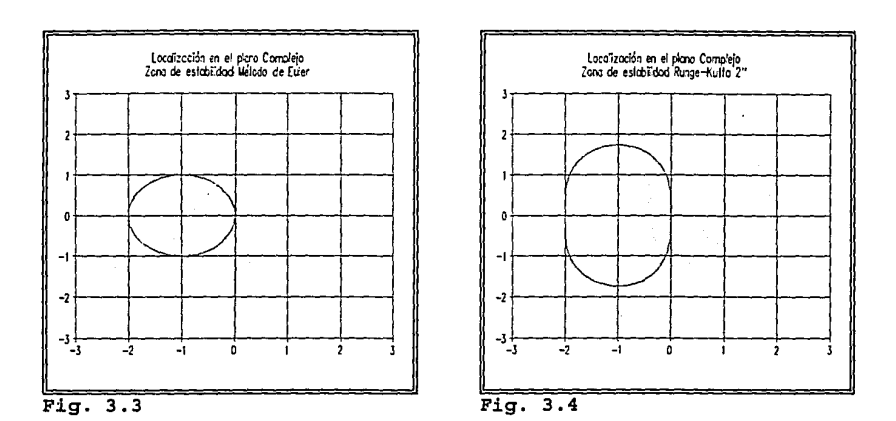

Zona de estabilidad para métodos implícitos.

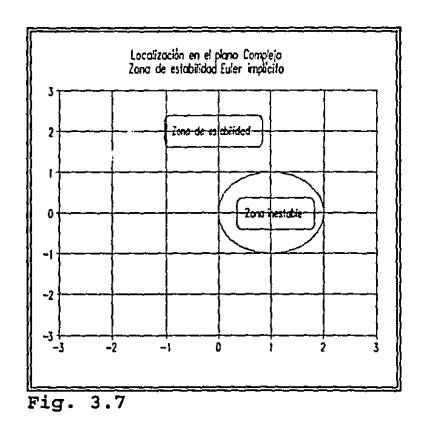

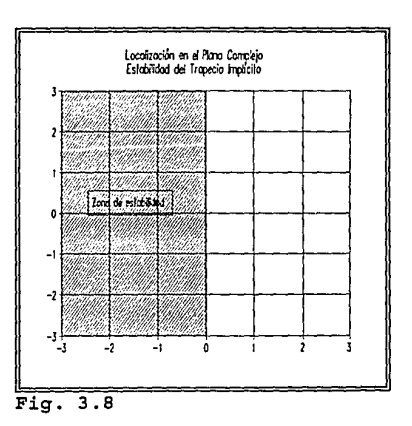

÷,

 $\ddotsc$ 

# **3.4.S Consistencia del modelo matemático.**

Se puede utilizar el siguiente procedimiento para verificar la consistencia de un modelo (Ojeda, 1992). Sea el siguiente sistema prueba.

$$
x' = f(x) \tag{3.22}
$$

i) Evaluación del modelo con los valores iniciales.

$$
x_m = x_0
$$
\n
$$
x'_{m} = f(x)|_{x_m}
$$
\n(3.23)

ii) Perturbación del vector de variables de estado y evaluación del modelo.

$$
x_{m+1} = x_m + \Delta x_i \ e_i \ j = 1, \dots, n
$$
  
\n
$$
x'_{m+1} = f(x) \big|_{x_{m+1}}
$$
\n(3.24)

$$
e_{\underline{i}} = (0, ..., 1, ..., 0) \tag{3.25}
$$

donde  $e_i$ , es el vector canónico (1 en el i-esimo elemento)

iii) Restituyendo los valores originales de las variables de estado.

$$
X_{m+2} = X_{m+1} - \Delta X_i \; \Theta_i \tag{3.26}
$$

**J** 

iv) Evaluación del modelo.

$$
X_{m+2} = f(x) \big|_{X_{m+2}} \tag{3.27}
$$

v) Comparando valores de las variables de estado del modelo, se debe obtener un error tolerable por efectos de histéresis e.

$$
|x_{m+2} - x_m| \leq \epsilon \hspace{0.2cm}; \hspace{0.2cm} \forall \hspace{0.2cm} x \hspace{1.5cm} (3.28)
$$

**3.4.6 Estabilidad del modelo.** 

Sea el modelo representado por la ecuación prueba.

$$
x' = f(x)
$$
  
\n
$$
x(0) = x_0
$$
\n(3.29)

la forma linealizada de la ecuación prueba es:

$$
x'=Ax \qquad (3.30)
$$

$$
{\tt Donde}
$$

$$
A = \frac{\partial f}{\partial x} \tag{3.31}
$$

La solución del sistema (3.30), en términos de vectores  $(\mu)$  y valores característicos (A) es:

$$
x(t) = \mu e^{(\lambda t)} \qquad (3.32)
$$

El modelo tiende a un estado estacionario si:

$$
Re\{\lambda(A)\}\}<0\tag{3.33}
$$

**3.4.6 Estabilidad cuando un modelo se evalúa retrasadamente.**  Consideremos que la ecuación prueba  $x' = \lambda x$ ,  $x(0) = 1$ . La solución analítica es:

$$
x(t) = e^{(\lambda t)} \tag{3.34}
$$

Suponiendo que el modelo se retrasa un paso de integración At y en la integración se utiliza el método de Euler hacia adelante, el algoritmo realmente empleado es:

$$
x_{n+1} = x_n + \Delta t \ t_{n-1}
$$
 (3.35)

Substituyendo la ecuación prueba x'=Ax en (3.43) resulta.

$$
x_{n+1} - x_n - \lambda \Delta t \ x_{n-1} = 0 \qquad (3.36)
$$

El polinomio característico correspondiente es:

$$
p(z) = z^2 - z - \lambda \Delta t \qquad (3.37)
$$

La figura 3. 9 muestra como la zona de estabilidad para el método de Euler se ve seriamente afectada cuando hay retrasos en la evaluación del modelo.

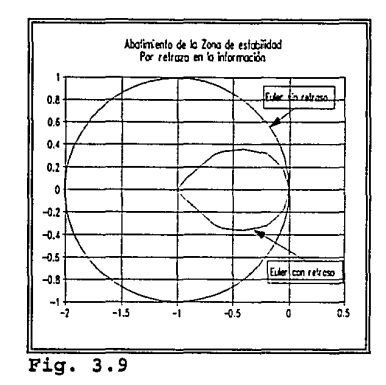

### 3.4.7 Rigidez del modelo.

En los modelos de procesos pueden surgir dificultades debido la solución exhiben amplias alqunos componentes de  $\ddot{a}$ aue diferencias en su comportamiento dinámico. En estos componentes pueden aparecer oscilaciones de alta frecuencia y/o transitorios rápidos. La presencia de valores característicos grandes o en el extremo izquierdo del plano complejo ocasionan transitorios rápidos. Con el objeto que At esté dentro de la región de absoluta estabilidad del método seleccionado, estamos obligados a utilizar tamaños de paso excesivamente pequeños. El problema de rigidez se puede plantear de la siquiente forma:

"Si Re max $\{\lambda(A)\}\$  >> Re min $\{\lambda(A)\}\$  estamos involucrados en la situación computacional de integrar numéricamente un sistema, durante un intervalo de tiempo grande, utilizando una longitud de

44

*paso de integración el cual es, en cualquier parte, mucho menor comparado con el intervalo total de integración.* 

El concepto de rigidez está inmerso en un problema más general denominado "dos escalas de tiempo" (Keeping, 1982). Se ha demostrado que la rigidez depende del intervalo de integración. Una definición de rigidez, la cual incluye el intervalo "L" de integración es:

$$
L Max \{Re\} (A) \} > 1
$$
 (3.38)

Por ejemplo, sea el siguiente sistema prueba:

$$
\begin{bmatrix} x_1' \\ x_2' \\ x_3' \end{bmatrix} = \begin{bmatrix} -21 & 19 & -20 \\ 19 & -21 & 20 \\ 40 & -40 & -40 \\ x_2 & x_3 \end{bmatrix} \begin{bmatrix} x_1 \\ x_2 \\ x_3 \end{bmatrix}
$$
 (3.39)

Los valores característicos son:

 $\lambda_1 = -2$  $\lambda_2 = -40 + 40i$  $\lambda_3 = -40 - 40i$ 

 $Re{\{\lambda_2\}}$  *y Re* ${\{\lambda_3\}}$  se localizan en el extremo izquierdo del plano complejo. En la solución del sistema (3.39) aparecen transitorios rápidos (ver fig. 3.10). La componente rápida determina el tamaño

del paso de integración, ocasionando con esto que el resto de los componentes de la solución se integren muy ineficientemente.

El paso máximo de integración para integrar el sistema utilizando el método de Euler debe satisfacer el criterio de estabilidad. ayi bi 医小龙形叶属

$$
|1 + A \Delta t| \le 1
$$
\n(3.39)\n
$$
\Delta t \le \frac{-2}{\max \{Re\ \lambda\}}
$$
\n(3.40)

Para el ejemplo citado, el paso limitante es At=0.05, determinado por la parte real de  $\lambda_2$  o  $\lambda_3$ .

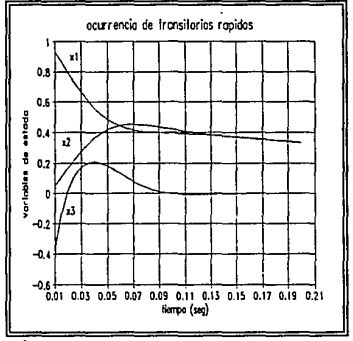

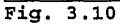

46

3.4.8 Análisis modal.

### i) Identificación de los modos dinámicos.

Durante la simulación de un modelo matemático, se identifican los principales modos dinámicos (ver fig. 3 .10) . Estos se describen a continuación:

- Transitorios rápidos. Se manifiesta una dinámica rápida. En este lapso de tiempo pueden aparecer valores característicos que pueden afectar la estabilidad del modelo matemático.
- Transitorios lentos. La dinámica varía monótonamente durante un largo tiempo. Este modo dinámico está asociado con un sistema dinámico más o menos bien comportado.
- Casi estacionario. El modelo matemático bajo consideración puede manifestar dinámica estacionaria, lo cual es síntoma de un modelo bien controlado. El lapso de tiempo de evolución de este modo dinámico es muy grande.

### ii) Factores *y* razones de participación.

A partir de la ecuación prueba.

$$
x' = Ax
$$
  

$$
x(0) = x_0
$$
 (3.42)

La solución del sistema (3.42) en términos de vectores  $(\mu)$  y valores característicos (A) es:

$$
x(t) = \mu e^{(kt)}
$$
 (3.43)

Se busca un vector de valores característicos que cumpla la condición (Pérez-Arriaga, 1980) .

$$
(\omega^T \cdot \mu) = 1 \tag{3.44}
$$

Donde: *<sup>µ</sup>*es el vector característico derecho de A definido a partir de (3.45}.

$$
A\mu = \lambda \mu \qquad (3.45)
$$

 $\omega^T$  es el vector característico izquierdo de A definido a partir de

$$
\omega^T A = \lambda \omega^T \tag{3.46}
$$

Entonces:

$$
\omega^T x(t) = k(\omega^T \mu) e^{(\lambda t)}
$$
 (3.47)

 $\omega^T x(t) = k(\Sigma \omega_t \cdot \mu_t) e^{(kt)}$  $(3.48)$ 

La relación entre modos y estados dinámicos se puede establecer definiendo una matriz de factores de participación  $F_p$ .

$$
F_p = \{ F_{p_{ki}} \} = \{ \omega_{ki} \mu_{ki} \}
$$
 (3.49)

se define como k-esima actividad de la i\_esima Donde:  $\omega_{\rm ki}$ variable de estado.

> $\mu_{ki}$  se define como el k-esimo peso de la i-esima variable de estado.

Se define un factor de participación  $F_p$ .

$$
F_{\mathbf{p}_I} = |\omega_I \cdot \mu_I| \tag{3.50}
$$

se define una razón de participación  $R_n$ .

$$
R_{p_2} = \left| \frac{(\omega_1 \mu_1)}{\sum (\omega_1 \mu_2)} \right|, \quad \forall \lambda_j \tag{3.51}
$$

Se encuentra una matriz de razones de participación, donde están relacionados modos y estados dinámico.

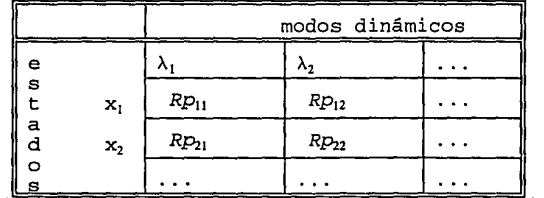

Fig 3.11. Relación entre estado y modos dinámicos.

# **SEGUNDA PARTE**

# MODELOS MATEMATICOS ACOPLADOS

### *CAPITULO 4: INTEGRACION MULTINIVEL DE MODELOS DINAMICOS*

*"Si* un *sistema de ecuaciones diferenciales ordinarias puede dividirse en dos subsitemas, donde* uno *cambia más rápidamente que*  otro, *entonces cada subsistema puede ser integrado con diferente tamaño de paso. Este método se conoce* como *integración multinivel y se utiliza en simulación en tiempo real.* 

### **4.1 METODO DE INTEGRACION MULTINIVEL**

El método de integración multinivel es una técnica que permite integrar cada variable de estado, de un sistema de ecuaciones diferenciales ordinarias, con el método y paso más adecuado al comportamiento dinámico de estas (Gear 1974) .

Por ejemplo, si el siguiente problema del valor inicial

$$
w' = \phi(w, t)
$$
  
 
$$
w(t_0) = w_0
$$

**(4 .1)** 

51

puede ser dividido en los subsistemas:

$$
w' = \begin{bmatrix} y' \\ z' \end{bmatrix} = \begin{bmatrix} f(y, z, t) \\ g(y, z, t) \end{bmatrix} = \phi(w, t)
$$
  
(4.2)  

$$
w_0 = \begin{bmatrix} y_0 \\ z_0 \end{bmatrix}
$$

Entonces tenemos:

Sistemas rápidos: donde la derivada es grande:

$$
y' = f(y, z, t)
$$
  
\n
$$
y(0) = y_0
$$
\n(4.3)

Sistemas lentos: donde la derivada es pequeña:

$$
z' = g(y, z, t)
$$
  
\n
$$
z(0) = z_0
$$
\n(4.4)

Un esquema de integración multinivel tiene la forma.

$$
y_{nk+i+1} = \overline{F}(y_{nk+i}, t_{nk+i}, \Delta t, \overline{t}) \qquad i = 0, \dots, k-1
$$
  

$$
z_{(n+1)k} = \overline{G}(z_{nk}, t_{nk}, k\Delta t, \overline{g})
$$
 (4.5)

donde: F, G son los métodos de integración para cada sistema.

 $\overline{f}$ ,  $\overline{g}$  son las funciones aproximadas en puntos requeridos.

Un algoritmo utilizando el método de Euler en ambos sistemas con extrapolación en el sistema lento (Z) es:

```
Z_{nkk} = Z_{nk} + k\Delta t g(y_{nk}, Z_{nk}, t_{nk})
para: 0 \leq i \leq k-1comienza 
   y_{nk+i+1} = y_{nk+i} + \Delta t f(y_{nk+i}, z_{nk+k}, t_{nk+i})termina
```
Alg. 4.1. Euler-Euler extrapolando el sistema lento

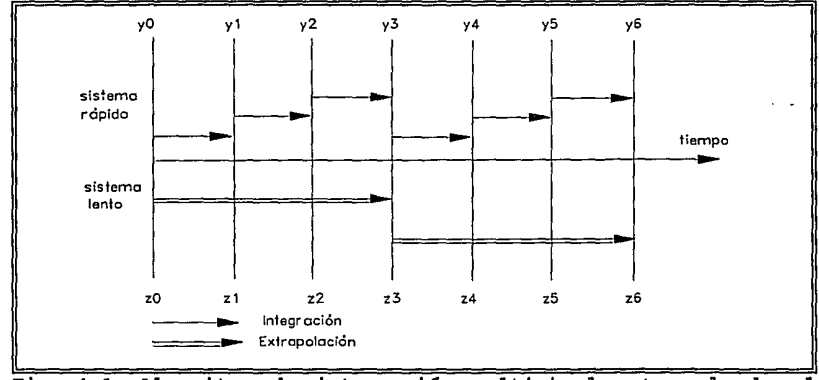

Fig. 4 .1. Algoritmo de integración multinivel extrapolando el sistema lento.

La figura 4.1 ilustra el algoritmo de integración multinivel. La componente rápida utiliza un paso constante 6t para su integración; mientras que la componente lenta utiliza un paso de integración kót, donde *k* es un entero positivo.

Ejemplo ilustrativo de integración multinivel. Sea la ecuación prueba siguiente:

$$
Y^{\prime} \left[ \begin{matrix} M_{11} & M_{12} \\ M_{21} & M_{22} \end{matrix} \right] \left[ \begin{matrix} Y \\ Z \end{matrix} \right] \tag{4.6}
$$

Se subdivide el intervalo de integración en dos subintervalos (k=2) y se aplica el método de Euler para integrar ambos sistemas: lento (Z) y rápido (Y) . Integrando el sistema lento con un paso de integración 26t se obtiene:

$$
z_2 = z_0 + 2\Delta t \ z'_0
$$
  
= z\_0 + 2\Delta t (M<sub>21</sub> y\_0 + M<sub>22</sub> z\_0) (4.7)  
= 2\Delta t M<sub>21</sub> y\_0 + (1 + 2\Delta t M<sub>22</sub>) z\_0

Integrando el sistema rápido con un paso de integración 6t se obtiene:

$$
y_{1} = y_{0} + \Delta t y'_{0}
$$
  
= (1 + \Delta tM\_{11})y\_{0} + \Delta tM\_{12} z\_{2}  
= [(1 + \Delta t M\_{11}) + 2\Delta t^{2}M\_{12}M\_{21}]y\_{0}  
+ \Delta t M\_{12}(1 + 2\Delta tM\_{22}) z\_{0}(4.8)

$$
y_2 = y_1 + \Delta t \ y'_1
$$
  
=  $(1 + \Delta t M_{11}) y_1 + \Delta t M_{12} z_2$   
=  $\{(1 + \Delta t M_{11})^2 + 2\Delta t M_{12} M_{21} [(1 + \Delta t M_{11}) + 1] \}y_0$   
+  $\Delta t [(1 + 2\Delta t M_{11}) + 1] M_{12} (1 + 2 \Delta t M_{22}) z_0$  (4.9)

La forma discreta resultante es:

$$
\begin{bmatrix} Y_{2n+2} \\ Z_{2n+2} \end{bmatrix} = \begin{bmatrix} T_{11} & T_{12} \\ T_{21} & T_{22} \end{bmatrix} \begin{bmatrix} Y_{2n} \\ Z_{2n} \end{bmatrix} ; n=0,1,2,\dots
$$
 (4.10)

donde

 $T_{11} = (1 + \Delta t M_{11})^2 + 2\Delta t M_{11}M_{21} [(1 + \Delta t M_{11}) + 1]$  $T_{12} = \Delta t \left[ (1+\Delta t M_{11}) + 1 \right] M_{12} (1 + 2\Delta t M_{22})$  $T_{21} = 2 \Delta t M_{21}$  $T_{22} = 1 + 2\Delta t M_{22}$ 

 $(4.11)$ 

Una forma más precisa de integración multinivel consiste en interpolar los valores del componente lento en puntos intermendios. Un algoritmo que utiliza el método de Euler en ambos sistemas e interpola el sistema lento es:

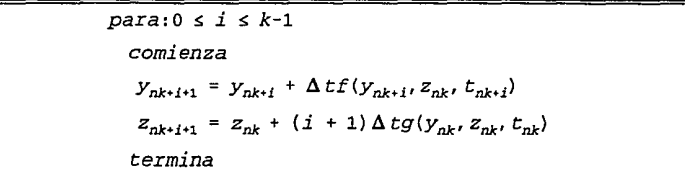

Alg. 4.2 Euler-Euler Interpolando el sistema lento.

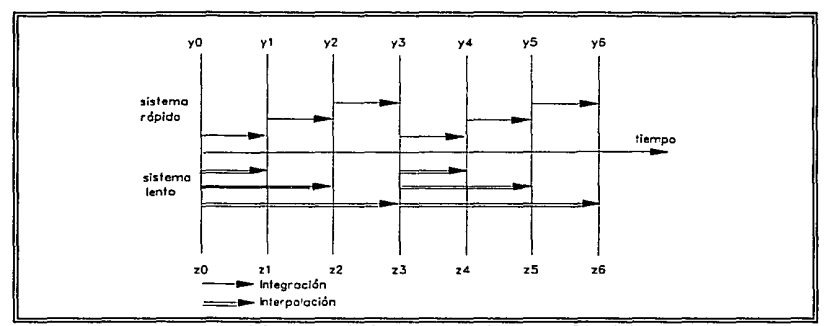

Fig. 4.2. Integración multinivel con interpolación.

Es posible utilizar otros algoritmos, pero es necesario establecer un equilibrio entre rapidez y *precisión* de nuestro algoritmo de integración multinivel. Pues entre más precisos son el método y la función interpolante, más tiempo de cómputo es necesario.

### **4.2 ERROR LOCAL DE TRUNCAMIENTO**

Se define un error local de truncamiento en términos de la solución exacta para los métodos multinivel como *sigue:* 

$$
[e_y, e_z] = e[y(t), z(t)] \qquad (4.12)
$$

Sean  $y_{nk}$ ,  $z_{nk}$  los valores exactos de  $y_{nk}(t)$  y  $z_{nk}(t)$ . A partir de estos valores se definen las condiciones iniciales.

$$
\tilde{Z}_{nk} = y(t_{nk})
$$
\n
$$
\tilde{Z}_{nk} = z(t_{nk})
$$
\n(4.13)

Las componentes rápidas son obtenidas mediante un algoritmo de integración multinivel.

$$
\tilde{y}_{nk+i+1} = F(\tilde{y}_{nk+i}, t_{nk+i}, \Delta t; \tilde{t}) ; i = 0, 1, ..., k-1
$$
 (4.14)

donde  $\tilde{y}_{nk}$ ,  $\tilde{z}_{nk}$  son la soluciones aproximadas para y y z.

 $f$  es la función interpolante siguiente:

$$
\tilde{f} = f(\tilde{y}, \tilde{z}, t) \tag{4.15}
$$

El algoritmo definido para las componentes lentas es:

$$
\tilde{Z}_{nk+k} = G(y_{nk}, z_{nk}, k\Delta t) \tag{4.16}
$$

El error local de truncamiento en el horizonte kAt queda definido como:

$$
(e_y)_k = \tilde{y}_{nk+k} - y(t_{nk+k})
$$
  
\n
$$
(e_z)_k = \tilde{z}_{nk+k} - z(t_{nk+k})
$$
\n(4.17)

in series

<u> 대학원 (1999년</u>)

Rodríguez (1985) reporta expresiones del error local para algunos algoritmos de integración multinivel. Para el algoritmo 4.1 la expresión del error local es:

$$
(e_y)_k = \frac{(k\Delta t)^2}{2} y^{(2)} (t_{nk}) - (k-1) k \frac{\Delta t^2}{2} \tilde{y}^{(2)} (t_{nk}) + O(\Delta t^2)
$$
  

$$
(e_z)_k = \frac{(k\Delta t)^2}{2} z^{(2)} (t_{nk}) + O(\Delta t^2)
$$
 (4.18)

-129921

Para el algoritmo 4.2 la expresión del error local es:

$$
(e_y)_k = k \frac{\Delta t^2}{2} y^{(2)} (t_{nk}) + O(\Delta t^3)
$$
  

$$
(e_z)_k = \frac{(k \Delta t)^2}{2} z^{(2)} (t_{nk}) + O(\Delta t^3)
$$
 (4.19)

### **4. 3 ESTABILIDAD**

El análisis de estabilidad absoluta para los métodos multinivel se discute considerando el siguiente sistema prueba.

$$
\begin{bmatrix} Y' \\ Z' \end{bmatrix} = \begin{bmatrix} M_{11} & M_{12} \\ M_{21} & M_{22} \end{bmatrix} \begin{bmatrix} Y \\ Z \end{bmatrix}
$$
 (4.6)

La aplicación de un algoritmo de integración al sistema de ecuaciones en el horizonte kót,donde el sistema rápido se integra con un paso 6t *y* para el sistema lento kót, produce la forma discreta siguiente:

$$
\begin{bmatrix} Y_{nk+k} \\ Z_{nk+k} \end{bmatrix} = \begin{bmatrix} T_{11} & T_{12} \\ T_{21} & T_{22} \end{bmatrix} \begin{bmatrix} Y_{nk} \\ Z_{nk} \end{bmatrix}
$$
 (4.10)

Donde T se define como la matriz de iteración, la cual depende de los métodos de integración seleccionados, tanto para el sistema rápido como para el sistema lento (ver sección 4.1).

El polinomio característico asociado con la matriz de iteración T es:

$$
P(\lambda) = \lambda^2 - (T_{11} + T_{22}) \lambda + (T_{11}T_{22} - T_{21}T_{12}) = 0
$$
 (4.20)

El algoritmo de integración multinivel es estable si:

$$
|Re\{\lambda_1(T)\}|, |Re\{\lambda_2(T)\}| < 1
$$
 (4.21)

Donde  $Re\{\lambda(T)\}$  es la parte real del vector de valores característicos de T.

Una vez seleccionada la combinación método-paso de integración para los sistemas lento *y* rápido, el problema es determinar la matriz de iteración T.

Siguiendo el procedimiento para obtener la matriz de iteración, ilustrado en la sección 4. 1. A continuación se presentan los elementos  $T_{ii}$  generalizados cuando se aplica el algoritmo de integración 4.1.

$$
T_{11} = (I + \Delta t M_{11})^{k} + k\Delta t [(I + \Delta t M_{11})^{k} - I] M_{11}^{-1} M_{12} M_{21}
$$
  
\n
$$
T_{12} = [(I + \Delta t M_{11})^{k} - I] M_{11}^{-1} M_{12} (I + k\Delta t M_{22})
$$
  
\n
$$
T_{21} = k\Delta t M_{21}
$$
  
\n
$$
T_{22} = I + k\Delta t M_{22}
$$
\n(4.22)

donde:

k Es la razón multinivel.

I Es la matriz identidad.

 $M_{11}$  Es el jacobiano del sistema rápido con respecto a sus variables de estado.

- $M_{22}$  Es el jacobiano del sistema lento con respecto a sus variables de estado.
- M<sub>12</sub> Es el jacobiano del sistema rápido con respecto a las variables de estado del sistema lento.
- $M_{21}$  Es el jacobiano del sistema lento con respecto a las variables de estado del sistema rápido.

Los elementos generalizados de la matriz de iteración cuando se aplica el método de Euler en ambos sistemas según el esquema de integración mostrados en la figura 4.2 resultan.

$$
T_{11} = (I + \Delta t M_{11})^k + k \Delta t [(I + \Delta t M_{11})^k - I] M_{11}^{-1} M_{12} M_{21}
$$
  
\n
$$
T_{12} = [(I + \Delta t M_{11})^k - I] M_{11}^{-1} M_{12} (I + k \Delta t M_{22})
$$
  
\n
$$
T_{21} = k \Delta t M_{21}
$$
  
\n
$$
T_{22} = I + k \Delta t M_{22}
$$
  
\n(4.23)

### *CAPITULO 5: METODOLOGIA DE ACOPLAMIENTO*

*"Si podemos considerar al problema de acoplamiento de modelos como el problema de integrar sistemas de ecuaciones en diferentes escalas de tiempo, entonces la metodología de análisis de los métodos multinivel es factible de aplicar para el análisis de acoplamiento de modelos matemáticos"* 

Durante la etapa de acoplamiento pueden darse las siguientes situaciones:

- Secuencia indeterminada de ejecución de cada modelo.
- Después del acoplamiento no es posible conservar los pasos de integración de modelos desacoplados.
- El sistema acoplado no es estable.
- El sistema acoplado no reproduce la tendencia esperada.
- Los resultados del sistema acoplado no son suficientemente exactos.
- No es posible aumentar el paso de integración del sistema acoplado.

61

La aplicación de las técnicas de análisis a modelos desacoplados (ver capítulo 3) asegura un nivel de confianza del sistema acoplado. Se pueden buscar explicaciones a las situaciones anteriormente planteadas mediante , dos tipos de análisis relacionados con la dinámica del sistema acoplado.

- Análisis de estabilidad del sistema acoplado
- Análisis de exactitud del sistema acoplado

Una vía para realizar los tipos de análisis mencionados es mediante una similitud con la metodología de análisis de los métodos de integración numérica multinivel.

# 5.1 FORMALIZACION DEL ACOPLAMIENTO DE MODELOS

Sea la forma linealizada del un modelo rápido representada por la siguiente ecuación.

$$
Y' = M_{11} Y
$$
  
 
$$
Y(0) = Y_0
$$
 (5.1)

Sea la forma linealizada un modelo lento representada por la siguiente ecuación.

$$
Z' = M_{22} Z
$$
  
Z(0) = Z<sub>0</sub> (5.2)

Para integrar numéricamente el sistema acoplado podemos utilizar un paso de integración At para el modelo rápido y kAt para el modelo lento, donde k es entero positivo definido como parámetro multinivel.

Aplicando un algoritmo de integración multinivel a los modelos acoplados resulta:

$$
y(0) = y_0
$$
  
\n
$$
z(0) = z_0
$$
  
\n
$$
y_{nk+i+1} = \overline{F}(y_{nk+i}, z_{nk+k}, t_{nk+i}, \Delta t) \quad i = 0, ..., k-1
$$
  
\n
$$
z_{nk+k} = \overline{G}(y_{nk}, z_{nk}, t_{nk}, k\Delta t)
$$
 (5.3)

donde  $\overline{F}$ ,  $\overline{G}$  son los algoritmos de integración para los modelos

rápido *y* lento respectivamente.

La forma linealizada de los modelos no acoplados es:

$$
\begin{bmatrix} Y' \\ \vdots \\ Y' \end{bmatrix} \begin{bmatrix} M_{11} & \vdots & 0 \\ \vdots & \vdots & \vdots \\ 0 & \vdots & M_{22} \end{bmatrix} \begin{bmatrix} Y \\ \vdots \\ Z \end{bmatrix} \tag{5.4}
$$

Una manera de reconstruir la dependencia de los elementos fuera de los bloques es mediante la linealización de los mismos, como se muestra a continuación:

$$
M_{12} = \frac{\partial f}{\partial z}
$$
  
\n
$$
M_{21} = \frac{\partial g}{\partial y}
$$
 (5.5)

(5. 6)

Para formar la estructura acoplada.

$$
\begin{bmatrix} Y' \\ Z' \end{bmatrix} = \begin{bmatrix} M_{11} & M_{12} \\ M_{21} & M_{22} \end{bmatrix} \begin{bmatrix} Y \\ Z \end{bmatrix}
$$

63

Basado en el análisis de estabilidad y error local de los métodos de integración multinivel. A continuación se presenta una forma conveniente para el análisis de los modelos acoplados.

### 5.2.1 Análisis de estabilidad para modelos acoplados.

El esquema iterativo para la solución de dos modelos acoplados produce una ecuación semejante a la conocida forma discreta (ver sección 4.1) siguiente.

$$
\begin{bmatrix} Y_{nk+k} \\ z_{nk+k} \end{bmatrix} = \begin{bmatrix} T_{11} & T_{12} \\ T_{21} & T_{22} \end{bmatrix} \begin{bmatrix} Y_{nk} \\ Z_{nk} \end{bmatrix}
$$
 (5.7)

Una manera de asegurar que el acoplamiento de los modelos lento y rápido es estable, es vigilando que el radio espectral de T cumpla con la condición

$$
\rho(T) \leq 1 \tag{5.8}
$$

donde

$$
\rho(T) = Max \{ \|\lambda(T)\| \}
$$
  
\n
$$
\lambda = \alpha + i\beta
$$
 (5.9)  
\n
$$
\|\lambda(T)\| = (\alpha^2 + \beta^2)^{\frac{1}{2}}
$$

$$
\begin{array}{c}\n64 \\
\hline\n\end{array}
$$

# **5.2.2 Análisis de error local para modelos acoplados.**

Se ha definido (sección 4.2) un error local para los métodos multinivel en el umbral nk+k:

$$
\langle e_y \rangle_k = \tilde{y}_{nk+k} - y(t_{nk+k})
$$
  
\n
$$
\langle e_z \rangle_k = \tilde{z}_{nk+k} - z(t_{nk+k})
$$
\n(5.10)

Si definimos el error local para modelos acoplados de la forma siguiente:

$$
e_{y_1} = y_1 - y_1' e_{z_1} = z_1 - z_1' \tag{5.11}
$$

donde y',z' indican el resultado de la solución exacta.

Entonces el error local escalado para modelos acoplados resulta.

$$
\hat{\theta}_{y_i} = \frac{e_{y_i}}{a_y + |b_y y_i'|}
$$
\n
$$
\hat{\theta}_{z_i} = \frac{e_{z_i}}{a_z + |b_z z_i'|}
$$
\n(5.12)

Donde: a y b son parámetros de escalamiento para tolerancias absolutas y relativas.

Las magnitudes del error están escaladas *y* por lo tanto son independientes de las unidades. Una forma práctica de trabajar con el error local de modelos acoplados es utilizando la norma euclidiana:

$$
\left\| \hat{e} \right\|_2 = \left[ \frac{\sum \hat{e}^2}{n} \right] \tag{5.13}
$$

# **5.2.3 Magnitud del acoplamiento.**

A partir de la identidad det(M) = det( $\lambda$ I), consideremos la siguiente ecuación prueba.

$$
\det\begin{bmatrix} M_{11} & M_{12} \\ M_{21} & M_{22} \end{bmatrix} = \det\begin{Bmatrix} \lambda_1 \\ \lambda_2 \end{Bmatrix} \begin{bmatrix} 1 & 0 \\ 0 & 1 \end{bmatrix} \tag{5.14}
$$

reagrupando se tiene:

$$
\lambda_1 \ \lambda_2 = M_{11} \ M_{22} - M_{21} \ M_{12} \tag{5.15}
$$

$$
\frac{M_{21}M_{12}}{\lambda_1\lambda_2} = \frac{M_{11}M_{22}}{\lambda_1\lambda_2} - 1 \tag{5.16}
$$

Se define un grado de magnitud del acoplamiento

$$
Sa = \left| \frac{M_{21}M_{12}}{\lambda_1 \lambda_2} \right| * 100 \tag{5.17}
$$
entonces:

$$
Sa = \left| \frac{M_{11}M_{22}}{\lambda_1 \lambda_2} - 1 \right| * 100 \tag{5.18}
$$

Una forma generalizada es:

$$
Sa = \left| \frac{\|M_{11}\| + \|M_{22}\|}{\max\{\|\lambda(T)\| + \min\{\lambda(T)\| \}} - 1.0 \right| + 100} \quad (5.19)
$$

La medida del grado de acoplamiento queda establecida en términos de los modelos involucrados de  $_{\text{los}}$ valores  $\mathbf{v}$ característicos de la matriz del acoplamiento. Puede ser útil en el estudio de sensibilidad en modelos acoplados.

#### *CAPITULO 6: ANALISIS DE RESULTADOS*

6.1 INTODUCCION

## 6.1.1 Enfoques de la solución numérica.

El análisis de acoplamiento se realiza bajo tres enfoques de la solución numérica (ver fig. 6.3).

- a) Enfoque secuencial. En este tipo de enfoque, los modelos se resuelven secuencialmente con el mismo paso de integración. En el proceso de solución, primero se evalüan las ecuaciones de estado del primer modelo y aplicando un algoritmo de integración se actualizan sus variables de estado. Este proceso se repite para el segundo modelo.
- b) Enfoque secuencial multinivel. En este tipo de enfoque, los modelos se resuelven secuencialmente con diferente paso de integración. El modelo rápido se integra con un paso de integración 6t y el modelo lento se integra con un paso de

integración kAt. El proceso de solución se lleva a cabo de manera similar que el enfoque secuencial.

c) Enfoque simultáneo. En este tipo de enfoque, los modelos se integran simultáneamente con el mismo paso de integración. En este caso se evalúan primero las ecuaciones de estado de los modelos y posteriormente, mediante un algoritmo de intergración, se actualizan sus variables de estado.

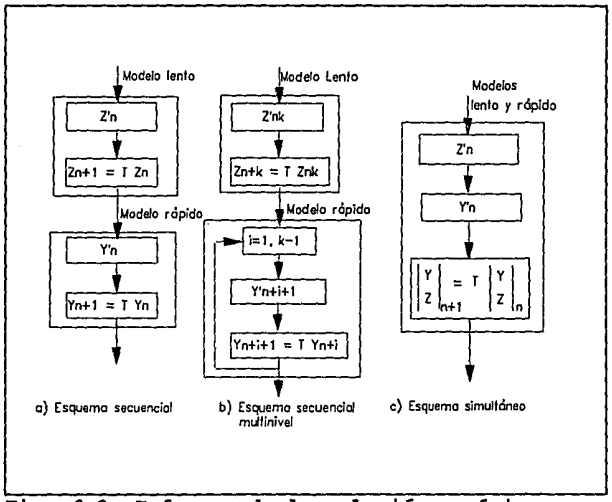

Fig. 6.3. Enfoques de la solución mumérica.

### **6.2 CASOS TIPICOS DE ACOPLAMIENTO**

Por la naturaleza de las interacciones entre modelos se distinguen dos tipos de acoplamiento:

- **I) Acoplamiento de modelos interdependientes.** Ejemplifican este tipo de acoplamiento los modelos con recirculación o sistemas retroalimentados. La figura 6.1 ilustra este tipo de acoplamiento
- **II) Acoplamiento de modelos unidireccionalmente dependientes.**  Dentro de este tipo de acoplamiento se encuentran, por ejemplo, modelos de sistemas de servicio, modelos de cabezales, de extracciones. La figura 6. 2 muestra las variantes de este tipo de acoplamiento.

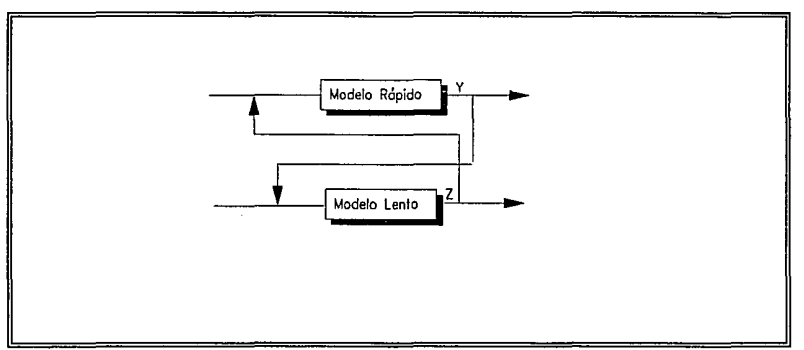

**Fig. 6.1 Acoplamiento de modelos interdependientes.** 

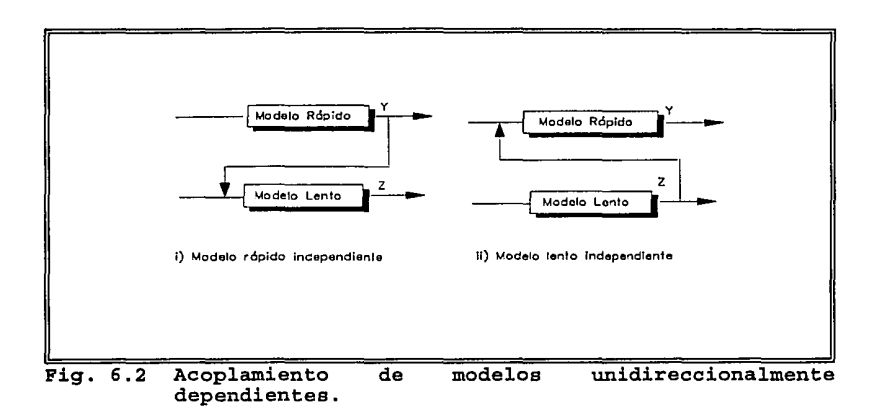

6.2.1 Acoplamiento entre modelos interdependientes (ver fig. 6 .1) El sistema linealizado de ecuaciones que caracteriza este tipo de acoplamiento es el siguiente.

$$
\frac{dy}{dt} = -A_{11} y \pm A_{12} z
$$
\n
$$
\frac{dz}{dt} = \pm A_{21} y - A_{22} z
$$
\n(6.1)\n
$$
y(0) = y_0
$$
\n
$$
z(0) = z_0
$$

Recordemos que la primera ecuación representa al modelo rápido y la segunda al modelo lento.

De acuerdo con la naturaleza de las interacciones entre los modelos, estos tipos de acoplamiento dan origen a una serie de casos variantes, los cuales se analizarán en secciones posteriores.

**CASO 6.1: Acoplamiento de modelos con efectos compensados. Los efectos de un modelo compensan los efectos del otro <sup>y</sup> viceversa.** 

Consideremos el siguiente sistema de ecuaciones prueba.

$$
\frac{dy}{dt} = -4.0 y + 2.0 z
$$
  

$$
\frac{dz}{dt} = 0.06 y - 1.0 z
$$
 (6.2)  

$$
y_0 = 1.0
$$

**Análisis de estabilidad para modelos desacoplados.** 

En el caso de modelos desacoplados, cada modelo ignora los efectos del otro; de manera que la matriz jacobiana de los modelos desacoplados es la siguiente:

$$
M = \begin{bmatrix} \lambda_1 & 0 \\ 0 & \lambda_2 \end{bmatrix} = \begin{bmatrix} -4.0 & 0.0 \\ 0.0 & -1.0 \end{bmatrix}
$$
 (6.3)

De acuerdo con el polinomio de estabilidad, definido al seleccionar el método de Euler para la solución numérica de los modelos, se deben cumplir las condiciones siguientes.

$$
\left|1 + \Delta t \lambda_1\right| \le 1
$$
\n
$$
\left|1 + k \Delta t \lambda_2\right| \le 1
$$
\n(6.4)

De donde se obtienen los máximos pasos de integración estables para cada modelo desacoplado.

```
\Delta t_{\text{windo}} = 0.5 seg
\Delta t_{\text{lemb}} = 1.0 seg
```
Análisis de estabilidad para modelos acoplados con enfoque simultáneo.

Los valores característicos de la matriz jacobiana de los modelos acoplados:  $\lambda_1 = -4.03948$  y  $\lambda_2 = -0.960519$  muestran que la solución de los modelos acoplados es estable para pasos de integración que cumplen con la condición de estabilidad

$$
\left|1 + \Delta t_{\text{simultáneo}} \quad \max\{Re \ \lambda(M)\}\right| \leq 1 \tag{6.5}
$$

de donde se obtiene el máximo paso de integración permisible para el modelo rápido, At $_{simultano}$  s 0.495. Este resultado muestra que al acoplar los modelos e integrar con el método de Euler, el paso de integración del sistema acoplado es menor o igual al paso de integración del modelo rápido desacoplado.

## $\Delta t$  simultáneo  $\leq \Delta t$  rápido

# Análisis de estabilidad para modelos acoplados con enfoque secuencial.

La figura 6.4 muestra la forma característica de la traza del radio espectral (brazo de estabilidad) . La zona de estabilidad para modelos acoplados cumple la condición  $\{p(T) \leq 1\}$ . Para este caso de acoplamiento, el paso de integración del modelo rápido es menor o igual al paso de integración del modelo rápido desacoplado.

**Análisis de estabilidad para modelos acoplados con enfoque secuencial multinivel.** 

La figura 6. 4 muestra el efecto de incrementar el paso de integración del modelo lento k veces el paso del modelo rápido. Para k=4 y At<sub>mulinive</sub>sO. 35 seg, se observa mayor estabilidad que para k=2, pero a un paso de integración mayor (0.35 < $\Delta t_{multiplet} \le 0.5$ ), k=2 es más estable que k=4. Esto se debe a que para determinados valores de  $\Delta t$ , algunos elementos de la matriz de iteración (T<sub>ii</sub>) son más significativos que otros.

### **Análisis de error.**

Se utilizaron los siguientes párametros absolutos y relativps para la estimación del error local de modelos acoplados.

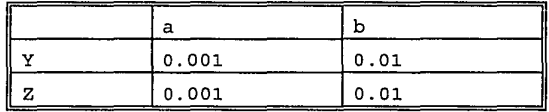

El error evaluado en el horizonte kllt crece de manera cuadrática (ver fig.6.5), se muestra que para este caso de acoplamiento, la integración multinivel está limitada por criterios de exactitud. La presencia de máximos y mínimos en la curva del error (k=2) no indica la existencia de paso de integración óptimo  $(\Delta t = 0.35)$ , más bien es una advertencia de que a partir de  $\Delta t = 0.2$ los resultados pueden no ser suficientemente precios.

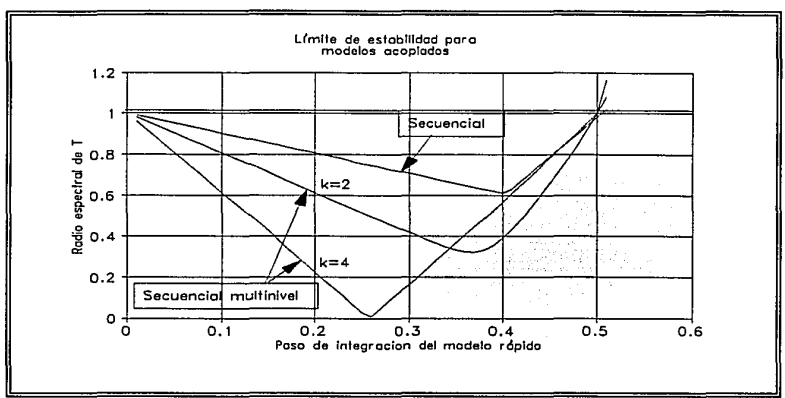

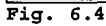

l,

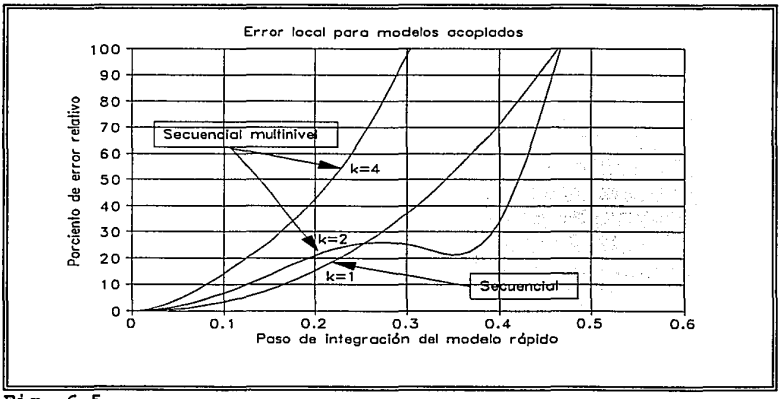

 $\sim$   $\sim$ 

 $\mathcal{A}^{\mathcal{A}}$  , and  $\mathcal{A}^{\mathcal{A}}$  , and  $\mathcal{A}^{\mathcal{A}}$ 

 $\langle \cdot \rangle$  $\mathbf{f}^{\top}$ 

 $Fig. 6.5$ 

 $\cdot$ **College College** 

# CASO 6.2: Acoplamiento de modelos con efectos acumulados en

el modelo rápido.

Consideremos el siguiente sistema prueba.

$$
\frac{dy}{dt} = -4.0 y - 2.0 z
$$
  

$$
\frac{dz}{dt} = 0.06 y - 1.0 z
$$
 (6.6)  

$$
y_0 = 1.0
$$
  

$$
z_0 = 1.0
$$

# Análisis de estabilidad para modelos acoplados con enfoque simultáneo.

Los valores característicos de la matriz jacobiana de los modelos acoplados  $\lambda_1 = -3.9489$  *y*  $\lambda_2 = -1.651$  muestran que la solución de los modelos acoplados es estable para pasos de integración  $\Delta t$ <sub>imultaca</sub> s0.506; se observa que el paso de integración para modelos simultáneos es mayor que el paso del modelo rápido desacoplado.  $\Delta t_{simultano} > \Delta t_{ratio}$ .

# Análisis de estabilidad para modelos acoplados con enfoque secuencial.

En la figura 6.6 se puede apreciar una ligera contracción de la zona de estabilidad. El paso máximo permitido  $\Delta t_{secuencial}=0.48$  es menor que el paso del modelo rápido desacoplado.

**Análisis de estabilidad para modelos acoplados con enfoque secuencial multinivel.** 

Para k=2, se observa en la figura 6.6 que el acoplamiento no está limitado por criterios de estabilidad. Para k=4 se presenta una notable contracción de la zona de estabilidad.

### **Análisis de error.**

La figura 6.7 muestra que la curva del error para el acoplamiento secuencial crece drásticamente para valores grandes de paso de integración. Se observa que la integración secuencial multinivel del sistema acoplado está limitada fuertemente por la exactitud. La acumulación de errores generados por el método de integración multinivel son significativos. La presencia de máximos <sup>y</sup>mínimos en al curva del error para k=4 no indica la existencia de pasos de integración óptimos, sino más bien es una advertencia de que los resultados obtenidos por el método de integración multinivel no son los suficientemente precisos para pasos de integración grandes. La integración multinivel no es recomendable para este caso de acoplamiento.

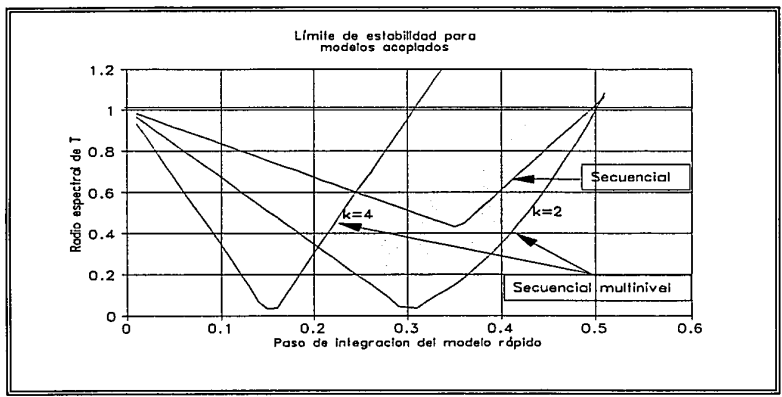

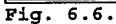

**CONTRACTOR** 

the property of the control of the con-

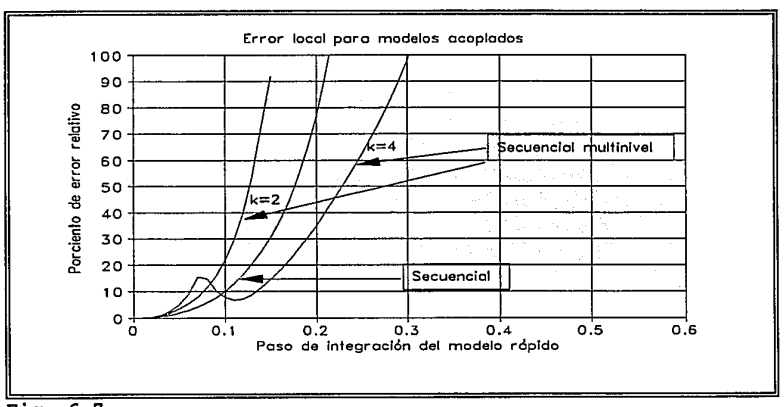

 $\sim$   $\sim$ 

Fig.  $6.7.$ 

J.

CASO 6.3: Acoplamiento de modelos con efect **bs en el** 

modelo lento.

Consideremos el siguiente sistema prueba.

$$
\frac{dy}{dt} = -4.0 y + 2.0 z
$$
  

$$
\frac{dz}{dt} = -0.06 y - 1.0 z
$$
 (6.7)  

$$
y_0 = 1.0
$$
  

$$
z_0 = 1.0
$$

Análisis de estabilidad para modelos acoplados con enfoque simultáneo.

Los valores característicos de la matriz jacobiana de los modelos acoplados  $\lambda_1 = -3.9594$  y  $\lambda_2 = -1.0405$  muestran que la solución de los modelos acoplados es estable para pasos de integración At<sub>simuláne</sub>s0.505; se observa que el paso de integración de modelos simultáneos es mayor que el paso del modelo rápido desacoplado Atsimultineo>Atranido.

# Análisis de estabilidad para modelos acoplados con enfoque secuencial.

La fiqura 6.8 muestra que el acoplamiento secuencial y secuencial multinivel no está fuertemente determinado por criterios de estabilidad Attentias Atanido.

## Análisis de error.

La figura 6.9 muestra como la integración multinivel del sistema acoplado está limitada por criterios de exactitud.

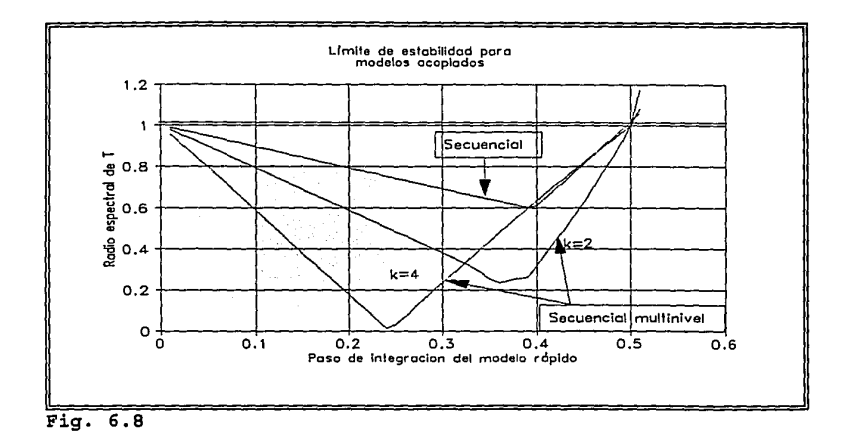

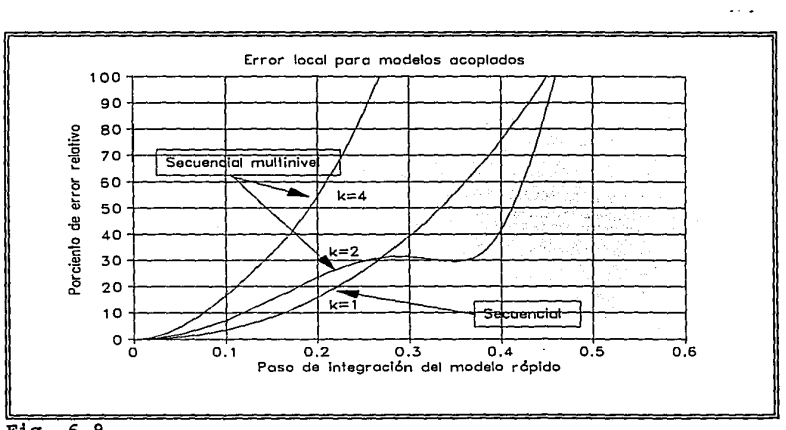

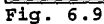

**Service** 

police in the program and trial

 $\omega = \omega$ 

CASO 6.4: Acoplamiento de modelos donde el modelo lento controla la inestabilidad del modelo rápido. Consideremos el siguiente sistema prueba.

> $\frac{dy}{dt}$  = 4.0 *y* - 2.0 *z*  $\frac{dz}{dt}$  = 0.06 *y* - 1.0 *z*  $y_0 = 1.0$  $z_0 = 1.0$ (6. 8)

## Análisis de estabilidad para modelos desacoplados.

El análisis de estabilidad en los modelos desacoplados indican que el modelo rápido por sí solo es inherentemente inestable; no así el modelo lento, el cual podría integrar\_se utilizando un paso de integración de 1.0 seg.

Análisis de estabilidad para modelos acoplados con enfoque secuencial. Los valores característicos de la matriz jacobiana de los modelos acoplados  $\lambda_1 = 3.97588$  y  $\lambda_2 = -0.97588$  demuestran que el acoplamiento no está determinado por criterios de estabilidad, ya que el modelo es inherentemente inestable. La figura 6.10 muestra como el acoplamiento está fuera de la zona de estabilidad.

### Análisis de error.

La figura 6 .11 muestra que la integración multinivel para este caso de acoplamiento está limitada por criterios de exactitud.

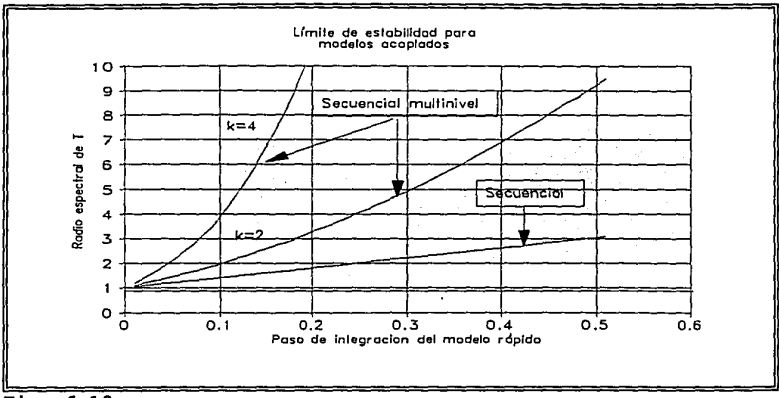

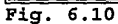

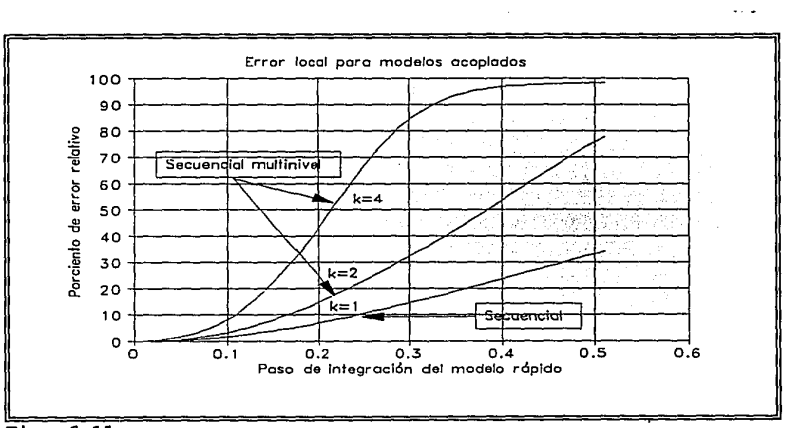

 $Fig. 6.11$ 

# 6.2.2 Acoplamiento entre modelos unidireccionalmente dependientes (ver fig.6.2).

Los sistemas linealizados de ecuaciones que caracterizan estos casos de acoplamiento son los siguientes.

i) El modelo rápido es independiente del modelo lento.

$$
\frac{dy}{dt} = -A_{11} y
$$
\n
$$
\frac{dz}{dt} = \pm A_{21} y - A_{22} z
$$
\n
$$
y(0) = y_0
$$
\n
$$
z(0) = z_0
$$
\n(6.9)

ii) El modelo lento es independiente del modelo rápido.

$$
\frac{dy}{dt} = -A_{11} y \pm A_{12} z
$$
\n
$$
\frac{dz}{dt} = -A_{22} z
$$
\n(6.10)\n
$$
y(0) = y_0
$$
\n
$$
z(0) = z_0
$$

Análisis de estabilidad para el acoplamiento de modelos unidireccionalmente dependiente.

Las curvas del radio espectral para el acoplamiento entre modelos unidireccionalmente dependientes no mostraron variaciones

considerables. Se observa un comportamiento generalizado como el ilustrado en la figura 6.12. El acoplamiento no está fuertemente limitado por criterios de estabilidad. Sin embargo se debe observar la debilidad del elemento de interacción  $(M_{21} = 0.06)$ , para magnitudes mayores del elemento de interacción, los brazos de estabilidad pueden cambiar.

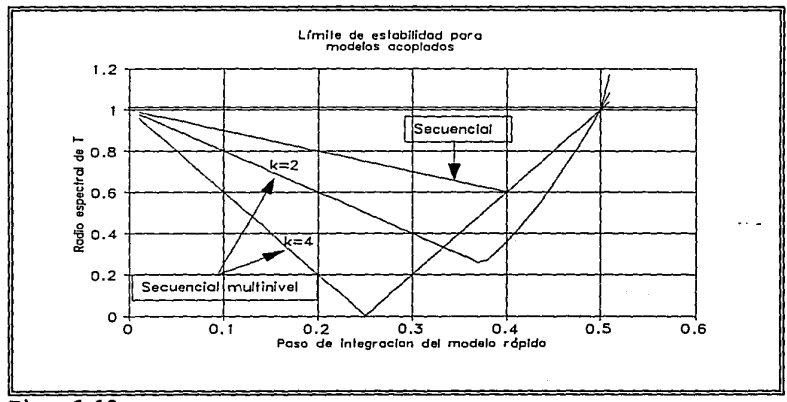

**Fig.** 6 .12

Caso 6.5. El modelo rápido es independiente del modelo lento.

Los efectos se compensan en el modelo lento. Consideremos el siguiente sistema prueba.

$$
\frac{dy}{dt} = -4.0 \ y
$$
  

$$
\frac{dz}{dt} = 0.06 \ y -1.0 \ z
$$
 (6.11)  

$$
y_0 = 1
$$
  

$$
z_0 = 1
$$

# Análisis de error.

La figura 6.13 muestra las curvas del error para los modelos acoplados. El error es significativo, la integración secuencial multinivel del sistema acoplado está fuertemente limitada por la exactitud.

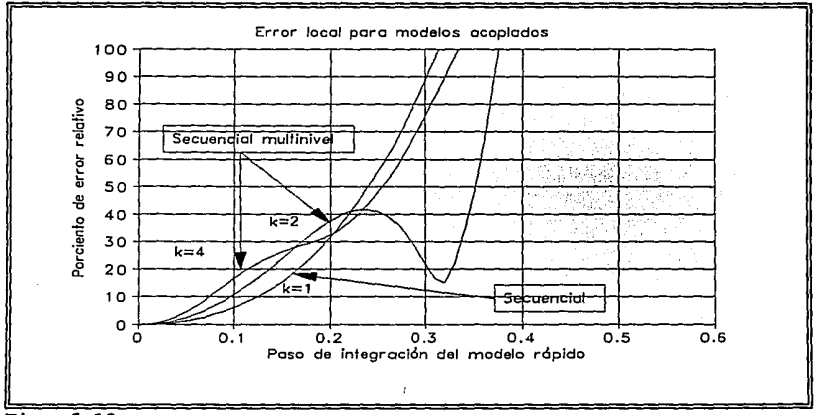

# $Fig. 6.13$

Caso 6.6. El modelo rápido es independiente del modelo lento. Los efectos se acumulan en el modelo lento, Consideremos el siguiente sistema prueba.

$$
\frac{dy}{dt} = -4.0 \text{ y}
$$
  

$$
\frac{dz}{dt} = -0.06 \text{ y} - 1.0 \text{ z}
$$
 (6.12)  

$$
y_0 = 1
$$
  

$$
z_0 = 1
$$

 $\sim 10$ 

La figura 6.14 muestra las curvas del error en este caso de acoplamiento. Para el acoplamiento secuencial multinivel se puede apreciar un ligero incremento en el error con respecto al caso anterior.

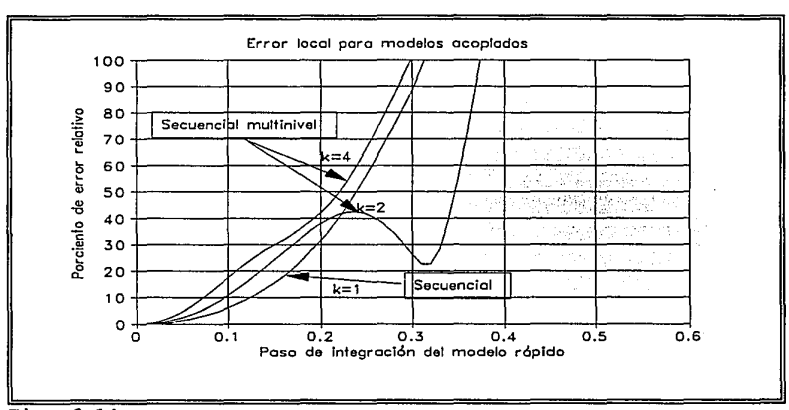

Fig. 6.14

Caso 6.7. El modelo lento es independiente del modelo rápido. Los efectos se compensan en el modelo rápido. Consideremos el siguiente sistema prueba.

> $\frac{dy}{dt}$  = - 4.0 y + 2.0 z  $\frac{dz}{dt}$  = -1.0 z  $(6.13)$  $Y_0 = 1.0$  $z_0 = 1.0$

## Análisis de error.

La figura 6.5 muestra las curvas del error para este caso de acoplamiento. El acoplamiento está limitado por criterios de exactitud. La integración secuencial multinivel es recomendable.

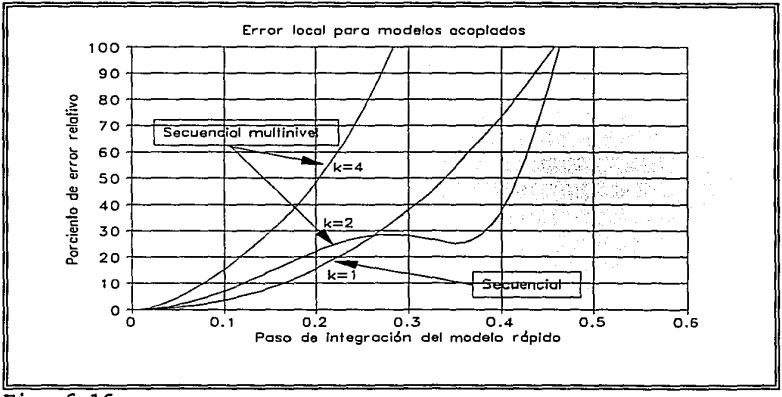

 $Fig. 6.16$ 

Caso 6.8. El modelo lento es independiente del modelo rápido. Los efectos se acumulan en el modelo rápido. Consideremos el siguiente sistema prueba.

$$
\frac{dy}{dt} = -4.0 \text{ y} - 2.0 \text{ z}
$$
  

$$
\frac{dz}{dt} = -1.0 \text{ z}
$$
 (6.14)  

$$
y_0 = 1.0
$$
  

$$
z_0 = 1.0
$$

Análisis de error. La figura 6.16 muestra las curvas del error para este caso de acoplamiento. La acumulación de efectos en el modelo rápido hacen que el acoplamiento está limitado fuertemente por criterios de exactitud. La integración multinivel no es recomendable.

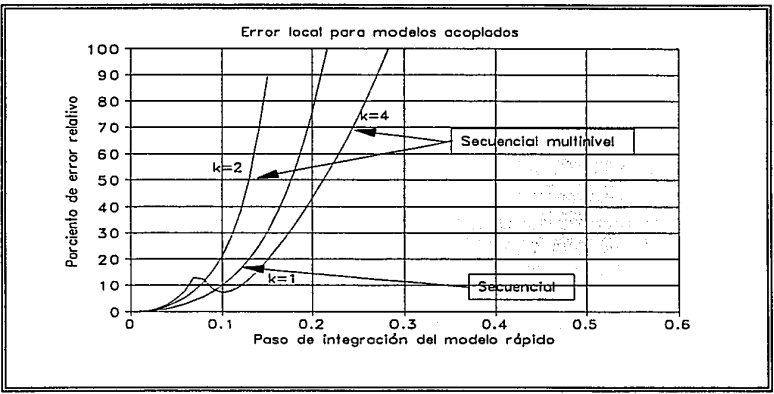

 $Fig. 6.16$ 

#### *CAPITULO 7: CONCLUSIONES*

El presente se trabajo dividió en dos partes. La primera compiló los elementos fundamentales del análisis *y* validación de modelos matemáticos desacoplados. La segunda parte estableció una metodología de acoplamiento para modelos matemáticos dinámicos.

#### **7.1 CONCLUSIONES DE LA PRIMERA PARTE:**

- En la primera fase del desarrollo *y* construcción de un simulador: modularización, formulación, solución *y* validación de modelos desacoplados se presentan como las actividades más destacadas
- Las herramientas básicas de apoyo, para tomar decisiones en las diferentes fases del desarrollo de modelos *y* establecer criterios de validación de modelos desacoplados, se fundamentan en:
	- i) **El análisis estructural.** Para establecer la mejor secuencia de solución y las variables de salida óptimas de cada ecuación.

- ii) **El análisis de estabilidad.** Para verificar que el paso de integración seleccionado está dentro del límite de estabilidad para el método de integración seleccionado.
- iii) **El análisis de sensibilidad.** Para analizar la reacción del modelo matemático ante perturbaciones exógenas.
	- iv) **El análisis modal.** Para analizar los principales estados dinámicos del modelo matemático.

### **7.2 CONCLUSIONES DE LA SEGUNDA PARTE:**

Las actividades más destacadas de la segunda fase del desarrollo y construcción de un simulador son: acoplamiento, validación y ajuste de modelos matemáticos acoplados.

La segunda parte de este trabajo estableció una similitud con los métodos análisis de los métodos integración multinivel, de lo cual resultaron las siguientes conclusiones.

> i) Establecer al radio espectral de la matriz de iteración como criterio de estabilidad permite asegurar estabilidad del sistema acoplado para los pasos de integración <sup>y</sup> métodos de solución seleccionados para cada modelo.

ii) El criterio de exactitud se presenta como elemento complementario del análisis de modelos acoplados y como elemento fundamental de validación. Proporciona elementos objetivos para recomendar la integración multinivel.

### **7.3 CARACTERISTICAS DEL ACOPLAMIENTO**

### **7.3.l Paso de integración.**

Con base en criterios de estabilidad se determina el límite máximo del tamaño de paso de integración para el acoplamiento.

| ∥Comparación de pasos de<br>integración para los casos<br>lde acoplamiento entre<br>modelos interdependientes |                                                       | $\Delta t$ secuencial | $\Delta t$ multinivel |       | $\Delta t$ <sub>simultaneo</sub> |
|----------------------------------------------------------------------------------------------------|-------------------------------------------------------|-----------------------|-----------------------|-------|----------------------------------|
|                                                                                                    |                                                       |                       | $k=2$                 | $k=4$ |                                  |
| 6.1                                                                                                    | Los efectos se<br>compensan                           | 0.5                   | 0.5                   | 0.5   | 0.495                            |
|                                                                                                    | 6.2 Los efectos se<br>acumulan en el modelo<br>rápido | 0.48                  | 0.5                   | 0.32  | 0.506                            |
| 6.3                                                                                                    | Los efectos se<br>acumulan en el modelo<br>lento      | 0.5                   | 0.5                   | 0.48  | 0.505                            |

**Tabla 7.1 Comparación de pasos de integración.** 

El análisis de los resultados resumidos en la tabla 7 .1 conduce a las siguientes conclusiones:

- El límite de estabilidad para el paso de integración en el acoplamiento de modelos interdependientes con enfoque modular secuencial *y* secuencial multinivel está determinado por el paso de integración del modelo rápido desacoplado.

> $\Delta t$ <sub>secuencial</sub> s  $\Delta t$ <sub>rápido</sub>  $\Delta t$ <sub>multinivel</sub>  $\leq \Delta t$ <sub>rápido</sub>

- El límite de estabilidad para el paso de integración en el acoplamiento de modelos interdependientes con enfoque modular simultáneo no está determinado por el paso de integración del modelo rápido desacoplado.
- El límite de estabilidad para el paso de integración en el acoplamiento de modelos unidireccionalmente dependientes está determinado por el paso de integración del modelo rápido desacoplado.

 $\Delta t_{multiplied} \leq \Delta t_{r\text{d}n\text{id}}$ 

92

 $\mathbf{r}$ 

## 7.3.2 Análisis de error local para modelos acoplados.

La tabla 7.2 muestra los casos de acoplamiento ordenados de acuerdo con la magnitud del porciento del error local para un paso de integración At=0.1

| Caso de acoplamiento                                                                                  | Secuencial | Secuencial multinivel |         |  |
|----------------------------------------------------------------------------------------------------|------------|-----------------------|---------|--|
|                                                                                                    |            | $k = 2$               | $k = 4$ |  |
| 6.4 Modelos interdependientes. El<br>modelo lento controla la<br>inestabilidad del rápido.            | 2.0        | 3.0                   | 8.0     |  |
| 6.1 Modelos interdependientes.<br>Los efectos se compensan en ambos<br>modelos.                       | 3.0        | 7.0                   | 14.0    |  |
| 6.7 Modelo lento independiente.<br>Los efectos se compensan en el<br>rápido.                          | 3.0        | $-7.0$                | 15.0    |  |
| 6.3 Modelos interdependientes.<br>Los efectos se compensan en el<br>rápido y se acumulan en el lento. | 3.0        | 7:0                   | 16.0    |  |
| 6.5 Modelo rápido independiente.<br>Los efectos se compensan en el<br>lento.                          | 7.0        | 11.0                  | 17.0    |  |
| 6.6 Modelo rápido independiente.<br>Los efectos se acumulan en el<br>lento.                           | 7.0        | 11.0                  | 17.0    |  |
| 6.2 Modelos interdependientes.<br>Los efectos se acumulan en el<br>modelo rápido.                     | 10.0       | 22.0                  | $50.0*$ |  |
| 6.8 Modelo lento independiente.<br>Los efectos se acumulan en el<br>modelo rápido.                    | 10.0       | 22.0                  | $50.0*$ |  |

Tabla 7.2 Porciento de error local para modelos acoplados.

\* Valor extrapolado

El análisis del resumen presentado en la tabla 7.2 conduce a las siguientes conclusiones:

- El acoplamiento entre modelos interdependientes {caso 6.1) en donde las interacciones compensan los efectos mutuos entre modelos genera el menor error local. El acoplamiento secuencial utilizando algoritmos de integración multinivel es recomendable.
- La integración multinivel es recomendable para acoplamiento entre modelos, en donde las interacciones compensan los efectos del modelo rápido {casos 6.1, 6.3 y 6.7).
- La integración multinivel está limitada por criterios de exactitud para el acoplamiento en donde el modelo lento controla la inestabilidad del modelo rápido {caso 6.4).
- La integración multinivel no es recomendable para acoplamiento entre modelos, en donde las interacciones acumulan los efectos en el modelo rápido {casos 6.2 y 6.8).
- La curva de la norma de error local escalado para modelos acoplados, utilizando integración numérica multinivel, no siempre es cuadrática.

### **7.4 PANORAMA DEL ACOPLAMIENTO DE MODELOS**

### **7.4.1 Antes del presente trabajo.**

Se dispone de las siguientes herramientas para el análisis <sup>y</sup> validación de modelos desacoplados:

- il Prueba de consistencia de modelos desacoplados
- ii) Análisis estructural
- iiil Análisis de estabilidad de modelos desacoplados.
	- iv) Análisis modal de modelos desacoplados

## **7 . 4 . 2 Actual.**

Se propone una metodología para análisis y validación de modelos acoplados basados en:

- i) Análisis de estabilidad del sistema acoplado
- iil Análisis de exactitud del sistema acoplado

### **7.4.3 Trabajo futuro.**

- i) Desarrollo de herramientas de análisis de sensibilidad para modelos desacoplados y para modelos acoplados.
- ii) Desarrollo de un método para análisis de acoplamiento que incluya múltiples modelos.
- iiil Desarrollo de herramientas para análisis de acoplamiento que incluyan la selección de métodos de integración más precisos (regla trapezoidal, Runge-Kutta, multipaso, etc. l

#### *REFERENCIAS*

Bridell E.T. (Contributor) "Chemical Engineering Handbook Fifth Ed." International Student Edition, 1973

Berry T., Daniels A.R., Dunn R.W. "Real *Time* Simulation of Power System Transient Behaviour". University of Bath, U.K.

Buzo L.A. *y* González. C.S. "Modelado para desarrollo de simuladores de adiestramiento" Boletín IIE, junio de 1981.

Burden Richard L. "Numerical Analysis Second Edition" Wadsworth Internationa Student Edition, Boston Massachusetts, 1981.

Butcher J.C. "The Numerical Analysis of Ordinary Differential Equations." John Wiley and Sons. 1987.

Castelazo I. "Large Scale Power Plant Model Development. Part II: Coupling Process" International Conference on Power Plant Simulation, IIE, Cuernavaca Mor. México, 1984.

Carnahan, Luther and Wilkes "Applied Numerical Methods" John Wiley and Sons Inc. 1969

Coleman T.F. and Van Loan C. "Handbook for Matrix Computations" Cornell University, Philadelphia, 1988

Davis Mark E. "Métodos *y* Modelos Matemáticos para Ingeniería Química". Compañía Editorial Continental S.A. 1990.

Evans L.B. "ASPEN: An Advanced System for Process Engineering". Comp. and Chem. Eng. Vol.3, pp. 319-327, 1979

EPRI "Modular Modeling System (MMS)" Report: CS/NP-3016, Vol.5 Proj. 1163-3, 1184-2, April 1987.

Franks Roger E. "Modeling and Simulation in Chemical Engineering" John Wiley and Sons, 1972.

Garbow B.S., Boyle J.M., Dongarra J.J. and Moler C.B. "Lecture notes in computer science". Matrix eigensystem routines EISPACK Guide extension. Springer-Verlag, Vol. 51, 1977. Gear G.W. "Multirate Methods fer Ordinary Differential Equations" Departament of Computer Science, University og Illinois at Urbana-Champaign. Report UIUCDC-F-74-880, 1974 Gear G.W. "Simulation: Conficts between Real-Time and Software". Mathematical Sofware III, J.R.Rice ed. Academic Press, N.Y. 1977. Gear C.W. "Numerical Solutions of Ordinary Differential Equations: Is there anything left to do? SIAM Rev. Vol. 23 No.l,Jan.1981. Gerez Victor "Desarrollo y administración de programas de computadora" Ed. CECSA-IIE, 1984 Golub G. and Van Loan C. "Matrix Computations" . . . The Johns Hopkins University Press, 1983. González s. "Large Scale Power Plant Model Development. Part I: Modularization" .................<br>International Conference on Power Plant Simulation, IIE,<br>Cuernavaca Mor. México, 1984. Hetrick D.L., Girijashankar P.V., Palusinski O.A. "Solution Methods fer Simulation of Nuclear Power Systems" EPRI Report: NP-1928, Proj. 1381, July 1981. Hetrick D.L., Girijashankar P.V., Palusinski O.A. "Solution Methods fer Simulation of Nuclear Power Systems" EPRI Report: NP-2341, Proj. 1381, April 1982. Hillestad M. and Hertzberg T. "Convergence and Stability of the Secuential Modular Approach to Dynamic Process Simulation" Comp. Chem Engng. Vol. 12, No. 5, p.p. 407-414, 1988 Kevorkian, A.K. and J. SnoreK. "Theory and Applications of Structural Analisis". North Holland Pub. Co. Amsterdam, pp. 467-489. 1973a

Keepin W.N. "Solution Methods for Simulation of.Nuclear Power Systems" EPRI Report: NP-2341-LD. Vol.2, Proj. 1381, April 1982. Lambert J.D. "Computational Methods in Ordinary Diferential Equations". John Wiley and sons, 1973; Lau H. Alvarez J. and Jensen K.P. "Synthesis of Control Structures by Singular Value Analisis: Dynamic Measures of Sensitivity and Interaction". AIChE J. Vol.31, No.3 1985. Leis J.R. and Kramer M.A. "Sensitivity Analysis of Systems of Differential and Algebraic Equations". Comput. and Chem. Eng. Vol.9, No.1, pp.93-96,1985. Ledet, W.P and D.M. Himmelblau "Decomposition Procedures for the Solving of Large Scale Systems". Department of Chemical Engineering University of Texas. Austin Texas. Adv. Chem. Eng. 8, pp. 185-254. 1970 Lorentz T.B. "Chemical Process Simulation" Chem. Eng. Prog. pp.50-61, oct.1989 Luyben W.L. "Process, Modeling, simulation and Control for Chemical Engineers, Second Ed." International Studen Edition, McGraw-Hill Chemical Engineering series. López J., Ojeda R. y Juárez D. "Manual de Usuario del Paquete para Solución de Sistemas de Ecuaciones Diferenciales Ordinarias NGUIA" Depto. de Simulación, División Sistemas de Control Intituto de Investigaciones Eléctricas, 1994 Moler C., Little S. and Kleiman S. "PC- MATLAB for MS-DOS Personal Computers" The MathWorks, Inc. 1986 Ojeda C.R. "Análisis de algoritmos para ordenación de ecuaciones algebraicas no lineales". Reporte interno IIE, septiembre de 1987.

Ojeda C.R. "Técnicas numéricas utilizadas en el análisis estructural y dinámico de los modelos del simulador de la Central Laguna Verde" Boletín IIE, marzo de 1992. Petzold L. R. "Differential/algebraic equations are not ODE's" SIAM J. Sci. Stat. Comput. 3, p.p. 367-384, 1982 Pérez-Arriaga I.J. "Selective Modal Analysis: Basic Resulta". IEEE, International Conference on Circuits and Computers". N.Y. Oct. 1980. Pérez-Arriaga I.J. "Detemination of Relevant State Variables for Selective Modal Analysis". Poc. JACC, Charlottesville, Virginia, USA, June 1981. Pérez-Arriaga I.J. "Selective Modal Analysis with Applications". IEEE Transactions on Power Apparatus and Systems. Vol PAS-101,9, Sep. 1982 Robertson J.L.  $\sim$   $\sim$ "The Ideal Procesa Simulator" Chem. Eng. Prog. p.p. 62-66, oct.1989 Rodríguez G. "A scheme to Find errors in Formulation and Programing in Large Real-Time Power Planta Simulation Modela" IIE, Cuernavaca Mor., 1981 Rodríguez G. and Carrión F.J. "Stability Analysis for Multirate, Predictor-Corrector and Linear Multistep Integration Methods, Used in Real Time Simulation" Summer Computer Simulation Conference. Chicago Ill. 1985 Skelboe S. "Multirate Integration Methods" Electronikcentralen Report: ECR-150, March 1984. Tung L.S and T.F. Edgar "Analysis of Control-Output Interactions in Dynamic Systems" AIChE J. Vol.27, No.4 1981. Vegeais J.A. and Stadtherr M.A. "Vector Processing Strategies Chemical Process Flowsheeting". AIChE J. Vol.36, No.11, 1990

Westerberg A.W., Hutchinson H.P., Motard R.L., Winter P. "Process Flowsheeting" Cambridge University Press, 1979.

Zeigler Bernand P. "Theory of Modelling and Simulation" John Wiley and Sons. N.Y. 1976.

*APENDICE: EJEMPLOS DE APLICACION* 

**A.l Ejemplo 1: Acoplamiento de dos reacciones en serie.** 

$$
A \xrightarrow{k_1} B \xrightarrow{k_2} D
$$

Los parámetros  $k_1 = 3$ ,  $k_2 = 1$ .

Las ecuaciones que representan la reacción son:

$$
\frac{dC_A}{dt} = -k_1 C_A
$$
\n
$$
\frac{dC_B}{dt} = k_1 C_A - k_2 C_B
$$
\n(A.1)

Con las condiciones iniciales:

En t = 0,  $C_A = C_{A0}$ ,  $C_B = 0$ 

Se definen las expresiones adimensionales:

$$
Y_1 = C_A/C_{A0}, \qquad Y_2 = C_B/C_{A0}
$$

Substituyendo las expresiones adimensionales anteriores y rearreglando el sistema (A.l) se obtiene el sistema lineal de ecuaciones diferenciales (A.2).

$$
\begin{bmatrix} \dot{Y}_1 \\ \dot{Y}_2 \end{bmatrix} = \begin{bmatrix} -3 & 0 \\ 3 & -1 \end{bmatrix} \begin{bmatrix} Y_1 \\ Y_2 \end{bmatrix}
$$
 (A.2)

Las condiciones iniciales  $Y_0 = [1, 0]$ 

Este ejemplo pertenece al tipo de acoplamiento entre modelos unidireccionalmente dependientes (ver fig. A.l ) . El modelo rápido influye significativamente sobre el modelo lento (observar el elemento 21 de la matriz jacobiana).

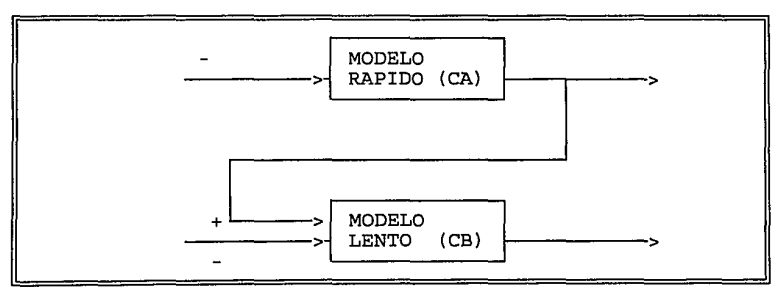

Fig. A.l. Acoplamiento de dos reacciones en serie.
ANALISIS DE ESTABILIDAD

Para acoplamiento secuencial (k=1) el análisis de estabilidad establece que el paso máximo de integración está determinado por el modelo rápido At=0.66. Para acoplamiento multinivel k=2, k=3 y k=4, los pasos de integración respectivos del modelo rápido son: At=0.66, At=0.66 y At=0.5. La estimación de las curvas del radio espectral se muestra en la figura A.2.

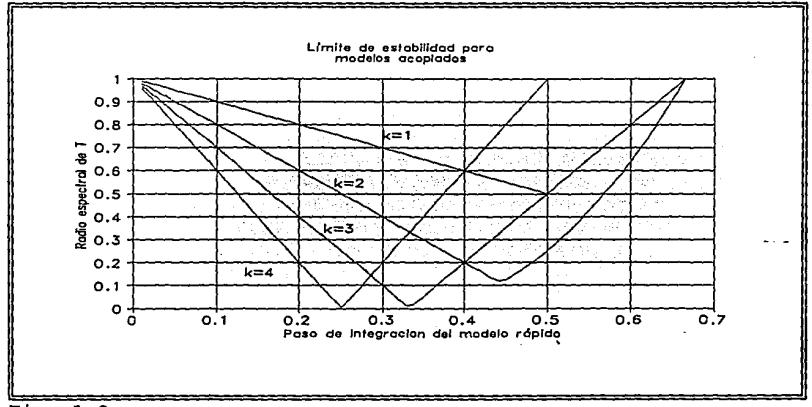

 $Fig. A.2$ 

#### ANALISIS DE ERROR

Los parámetros absolutos y relativos utilizados en la estimación del error son:

| таріа А.І            |         |     |  |  |  |  |
|----------------------|---------|-----|--|--|--|--|
|                      |         |     |  |  |  |  |
| Modelo rápido (0.001 |         | 0.1 |  |  |  |  |
| Modelo lento         | l 0.001 |     |  |  |  |  |

El criterio de exactitud limita de manera importante el paso de integración. Por ejemplo, si establecemos como error tolerable un 5% (fig. A.3), entonces los pasos de integración asociados del moldelo rápido son: para k=l, At=0.24; para k=2, At=0.13; para k=3, At=O. 09; y para k=4, At=O. 07. A partir de estos valores de At observamos que los horizontes de integración son:

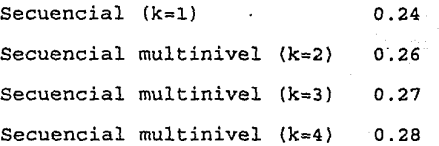

Considerando la generación del error por el uso del método de Euler y el poco beneficio para alargar el horizonte de integración, no se recomienda la integración multinivel.

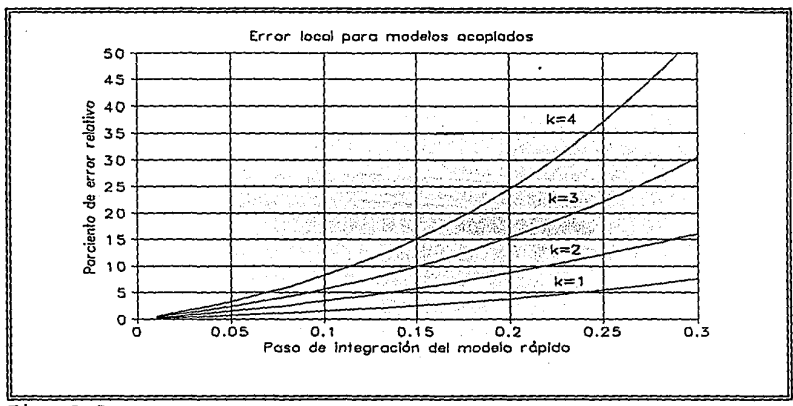

Fig. A.3

Las figuras A.4, A.5, A.6 y A.7 muestran las diferente formas de solución numérica de los modelos acoplados.

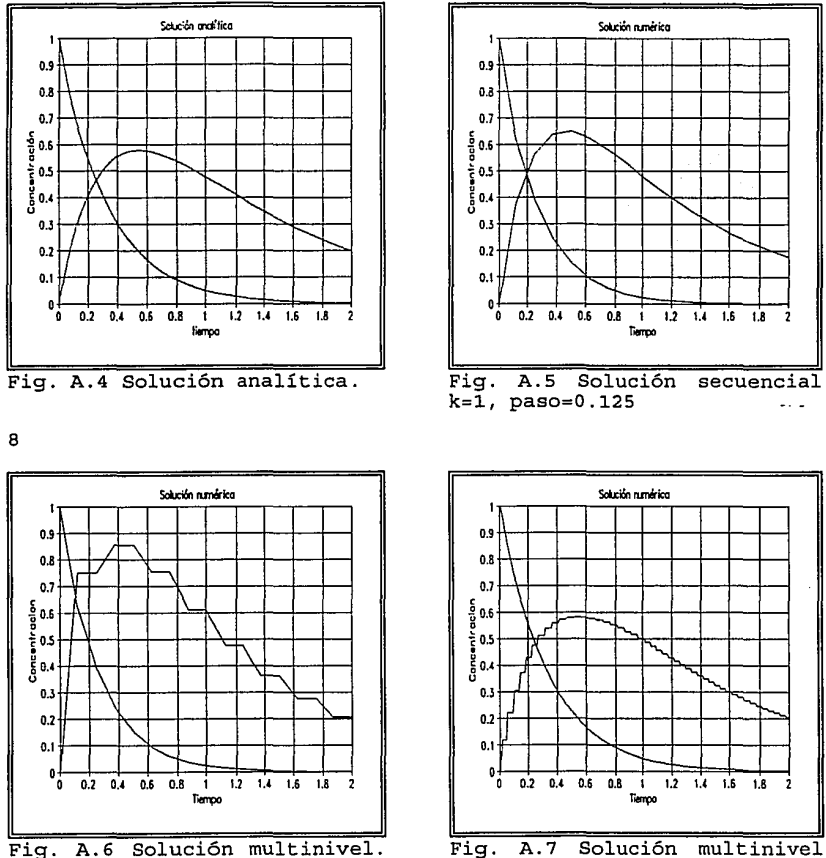

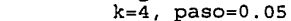

 $k = 2$ , paso=0.125

$$
A = \begin{matrix} k_1 \\ k_2 \end{matrix} B
$$

Los parámetros  $k_1 = 3$ ,  $k_2 = 1$ .

Las ecuaciones que representan la reacción son:

$$
\frac{dC_A}{dt} = -k_1 C_A + k_2 C_B
$$
  

$$
\frac{dC_B}{dt} = k_1 C_A - k_2 C_B
$$

Con las condiciones iniciales:

En t = 0,  $C_A = C_{A0}$ ,  $C_B = 0$ 

Se definen las expresiones adimensionales:

 $Y_1 = C_A/C_{A0}$ ,  $Y_2 = C_B/C_{A0}$ 

Substituyendo las expresiones adimensionales en (A.3) y rearreglando se obtiene el sistema lineal de ecuaciones diferenciales (A.4).

$$
\begin{bmatrix} \dot{Y}_1 \\ \dot{Y}_2 \end{bmatrix} = \begin{bmatrix} -3 & 1 \\ 3 & -1 \end{bmatrix} \begin{bmatrix} Y_1 \\ Y_2 \end{bmatrix}
$$
 (A.4)

**(A.3)** 

Las condiciones iniciales  $Y_0 = [1, 0]$ 

106

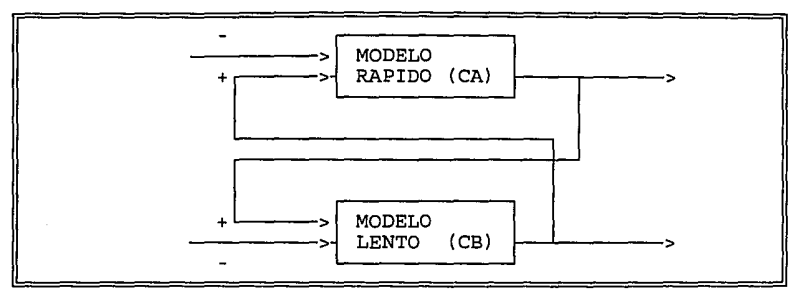

Fig. A.8. Acoplamiento de dos reacciones simultáneas.

Este ejemplo pertenece al tipo de acoplamiento entre modelos interdependientes (ver fig. A.8 ). Las interacciones entre los modelos son muy significativas (observar los elementos fuera de la diagonal principal en la matriz jacobiana) .

#### ANALISIS DE ESTABILIDAD

La estimación del radio espectral muestra inestabilidad en el acoplamiento utilizando el método de integración de Euler. Los valores característicos de los modelos acoplados son:  $\lambda_1 = -4$  *y*  $\lambda_2 = 0$ .

#### ANALISIS DE ERROR

Los parámetros absolutos *y* relativos utilizados en la estimación del error son:

| Modelo rápido   0.001 |       |  |
|-----------------------|-------|--|
| Modelo lento          | 0.001 |  |

Tabla A.2

El criterio de exactitud limita de manera importante el paso de integración. Por ejemplo, si establecemos como error tolerable un 5% (ver fig. A.9), entonces los pasos de integración asociados del modelo rápido son: para k=l, At=0.28; para k=2, At=0.15; *y* para  $k=4$ ,  $\Delta t=0.07$ .

La integración multinivel no es recomendable debido a la· inestabilidad del acolamiento utilizando el método de Euler *y* el poco beneficio para alargar el horizonte de integración.

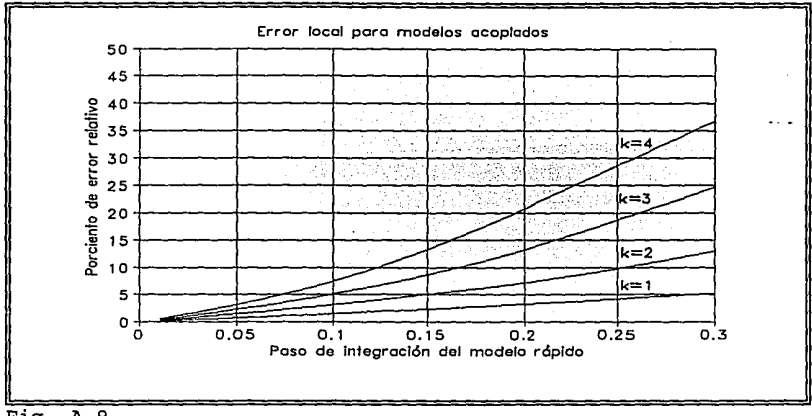

Fig. A.9

Las figuras A.10, A.11, A.12 *y* A.13 muestran las diferente formas de solución numérica de los modelos acoplados.

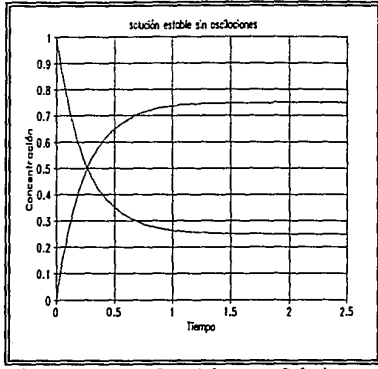

Fig. A.10 Solución analítica

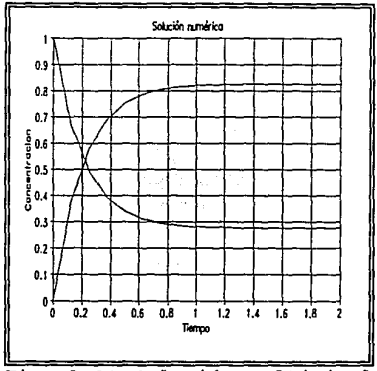

Fig. A.11 Solución multinivel k=l, paso=0.125

 $\sim$   $\sim$ 

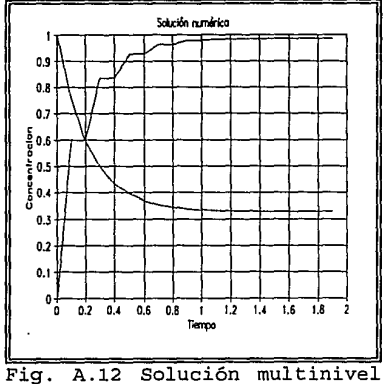

 $k=2$ , paso=0.1

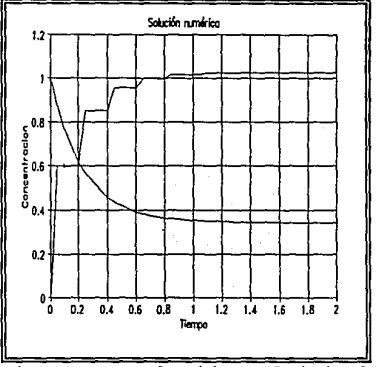

Fig. A.13 Solución multinivel k=4, paso=0.05

**A.3 Ejemplo 3. Acoplamiento de dos reactores en serie con recirculación.** 

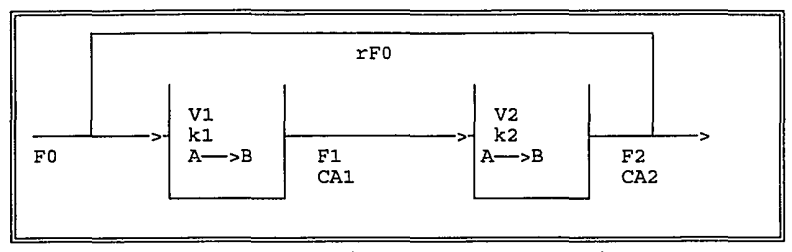

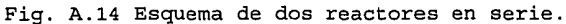

 $\mathcal{L}(\mathbf{z})$  and  $\mathcal{L}(\mathbf{z})$  and  $\mathcal{L}(\mathbf{z})$  and  $\mathcal{L}(\mathbf{z})$ 

Las ecuaciones correspondientes son:

$$
V_1 \frac{dC_{A1}}{dt} = F_0 C_{A0} + rF_0 C_{A0} - F_1 C_{A1} - V_1 k_1 C_{A1}
$$
\n
$$
V_2 \frac{dC_{A2}}{dt} = F_1 C_{A1} - F_2 C_{A2} - V_2 k_2 C_{A2}
$$
\n(A.5)

ra bahadh e i in de la provincia de la contrata.<br>Li provincia de la parte de la contrata del c

 $\alpha$  ,  $\alpha$  is a set of  $\alpha$  ,  $\beta$  ,  $\beta$  ,  $\beta$ 

Condiciones iniciales:

en t=0;  $C_{A1} = C_{A0}$ ;  $C_{A2} = C_{A0}/2$ 

Definiendo:

$$
Y_{1} = \frac{C_{A2}}{C_{A0}}; \quad Y_{2} = \frac{C_{A2}}{C_{A0}}
$$
\n
$$
\tau_{10} = \frac{V_{1}}{F_{0}}; \quad \tau_{11} = \frac{V_{1}}{F_{1}}; \quad \tau_{12} = \frac{V_{1}}{F_{2}}; \quad (A. 6)
$$
\n
$$
\tau_{21} = \frac{V_{2}}{F_{1}}; \quad \tau_{22} = \frac{V_{2}}{F_{2}};
$$

30% 이번 시간 소설 2,100 AM (2014).<br>기업 기업 소설 2,100 AM (2014)

more interesting in autors page and

Rearreglando resulta el sistema de ecuaciones (A.7).

$$
\begin{bmatrix} \dot{Y}_1 \\ \dot{Y}_2 \end{bmatrix} = \begin{bmatrix} -(k_1 + \frac{1}{\tau_{11}}) & \frac{r}{\tau_{10}} \\ \frac{1}{\tau_{21}} & -(k_2 + \frac{1}{\tau_{22}}) \end{bmatrix} \begin{bmatrix} Y_1 \\ Y_2 \end{bmatrix} + \begin{bmatrix} \frac{1}{\tau_{10}} \\ 0 \end{bmatrix}
$$
 (A.7)

Condiciones iniciales  $Y_0 = [1, 0.5]^T$ Asignando los valores:

$$
k_1 = 3 \; ; \; k_2 = 1
$$
  

$$
r = 0.1 \; ; \; \tau_{ij} = 2.0
$$

Se obtiene la forma lineal (A.8).

$$
\begin{bmatrix} \dot{Y}_1 \\ \dot{Y}_2 \end{bmatrix} = \begin{bmatrix} -3.5 & 0.05 \\ 0.5 & -1.5 \end{bmatrix} \begin{bmatrix} Y_1 \\ Y_2 \end{bmatrix} + \begin{bmatrix} 0.5 \\ 0.0 \end{bmatrix}
$$
 (A.4)

El ejemplo pertenece al tipo de acoplamiento entre modelos interdependientes (ver fig. A.15). Este ejemplo está más cerca de los problemas prácticos, observar que los elementos de la matriz jacobiana localizados fuera de la diagonal principal son de menor magnitud.

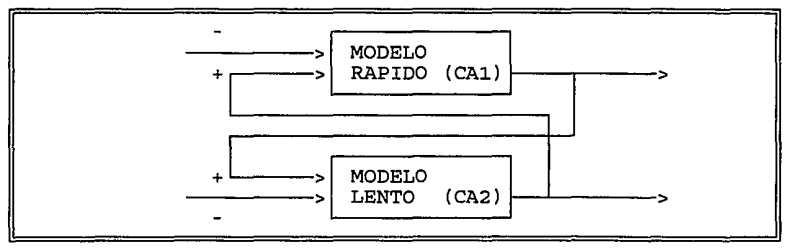

Fig. A.15. Acoplamiento de dos reactores en serie.

ANALISIS DE ESTABILIDAD

El análisis de estabilidad establece que el paso máximo de integración (At=0.56) del acoplamiento está determinado por el modelo rápido. Se puede apreciar en la figura A.16 una contracción en el brazo de estabilidad para k=3 y k=4.

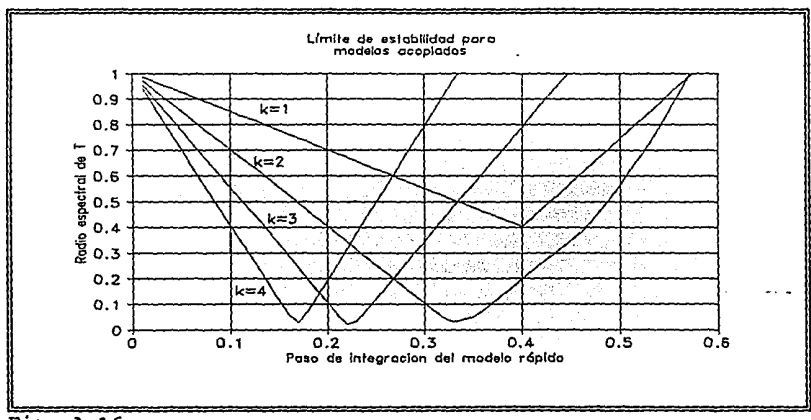

Fig. A.16

### ANALISIS DE ERROR

Los parámetros absolutos y relativos utilizaqos en la estimación del error son:

| 1.111.1.11 A  |         |      |  |  |  |  |  |
|---------------|---------|------|--|--|--|--|--|
|               |         |      |  |  |  |  |  |
| Modelo rápido | 10.0001 | 0.1  |  |  |  |  |  |
| Modelo lento  | 0.0001  | 0.01 |  |  |  |  |  |

Tabla A.3

El acoplamiento está limitado por criterios de exactitud (fig. A.18). Por ejemplo, si establecemos como error tolerable un 5%, entonces los pasos de integración asociados del modelo rápido son: para k=l, llt=0.28; para k=2, llt=0.19; para k=3, llt=0.14 *y* para k=4,  $\lambda t = 0.11$ 

A partir de los valores de At observamos que los horizontes de integración son:

Secuencial  $(k=1)$  0.28 Secuencial multinivel (k=2) 0.38 Secuencial multinivel (k=3) 0.42 Secuencial multinivel  $(k=4)$  0.44

La integración multinivel es recomendable ya que permite alargar significativamente el horizonte de integración.

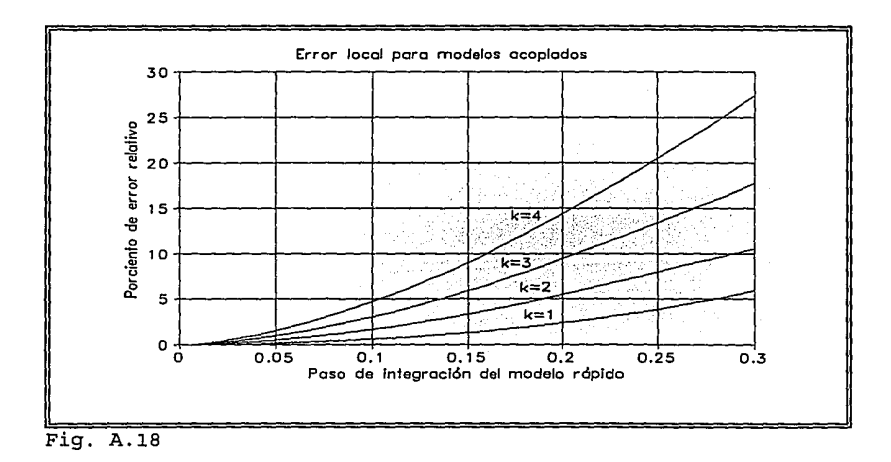

Las figuras A.18, A.19, A.20 y A.21 muestran las diferente formas de solución numérica de los modelos acoplados.

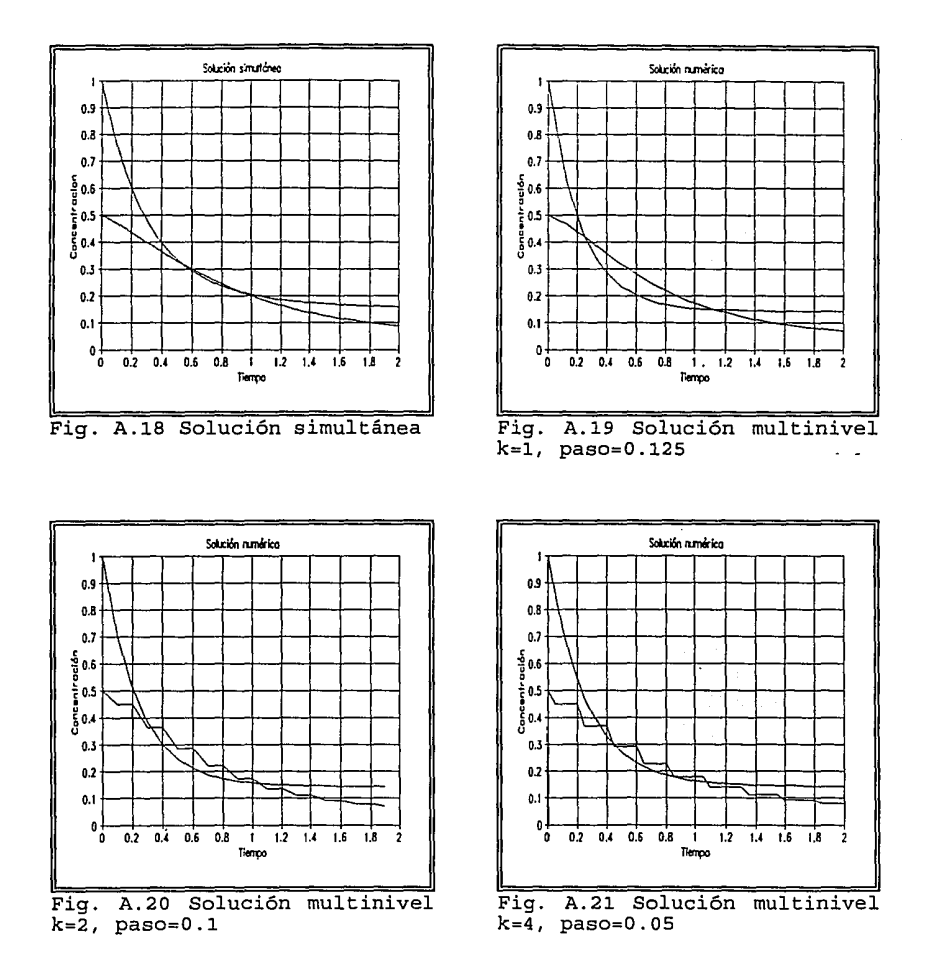

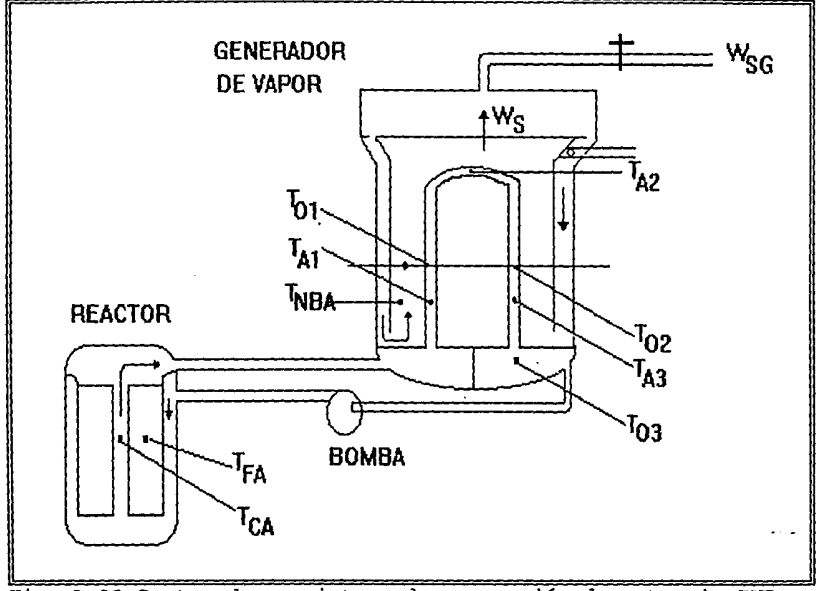

Fig. A.22 Partes de un sistema de generación de potencia PWR.

# **A.4 Ejemplo 4. Acoplamiento entre dos modelos de un sistema de generación de potencia.**

El presente ejemplo utilizó los modelos del reactor nuclear *<sup>y</sup>* generador de vapor descritos por Hetrick (1981), la referencia mencionada contiene listados fuente en FORTRAN de los modelos, rutinas de propiedades termodinámicas e información adicional.

Se simplificaron ecuaciones y se adicionaron parámetros en el modelo del reactor, por lo cual los resultados obtenidos pueden diferir de los generados utilizando la formulación original.

# 1) MODELO DEL REACTOR

Cinética del núcleo.

$$
\frac{dN}{dt} = \left[\frac{\rho - \beta}{\zeta} N + \lambda C\right] \phi_1 \tag{A.9}
$$

$$
\frac{dC}{dt} = \frac{\beta}{\zeta \phi_2} N - \lambda C \tag{A.10}
$$

$$
\rho = \rho_P + P_{CP}(T_{FA} - T_{FA_0}) + T_{CC}(T_{CA} - T_{CA_0})
$$
\n(A.11)

Temperatura del combustible nuclear.

$$
\frac{dT_{FA}}{dt} = \frac{(1-\eta) M\phi_3}{M_F C_{pp}} - \frac{U_{AFC}}{M_F C_{pp}} (T_{FA} - T_{CA})
$$
\n(A.12)

Temperatura promedio del refrigerante.

$$
\frac{dT_{CA}}{dt} = \frac{\eta N\phi_4}{M_C C_{PCA}} + \frac{U_{AFC}\phi_5}{M_C C_{PCA}} (T_{FA} - T_{CA}) - \frac{2W_{RP}\phi_6}{M_C} (T_{CA4} - T_{CC1})
$$
 (A.13)

# 2) MODELO DEL GENERADOR DE VAPOR

# GENERADOR DE VAPOR AGUA PRIMARIA

Temperatura del agua primaria, primer sector

$$
\frac{dT_{O,1}}{dt} = \frac{2W_{RP}}{M_1} (T_{A,1} - T_{O,1}) + \frac{(UA)_1}{(MC_P)_1} (T_{A,1} - T_{NB,A})
$$
\n(A.14)

$$
\frac{dT_{A,1}}{dt} = \frac{2W_{RP}}{M_1} (T_1 - T_{A,1}) + \frac{(UA)_{1}}{(MC_{P})_{1}} (T_{A,1} - T_{NB,A})
$$
\n(A.15)

Temperatura del agua primaria, segundo sector.

$$
\frac{dT_{0,2}}{dt} = \frac{2W_{RP}}{M_2} (T_{A,2} - T_{0,2}) + \frac{(UA)_2}{(MC_p)_2} (T_{A,2} - T_S)
$$
\n(A.16)

$$
\frac{dT_{A,2}}{dt} = \frac{2W_{RP}}{M_2} (T_{O,1} - T_{A,2}) + \frac{(UA)_2}{(MC_P)_2} (T_{A,2} - T_S)
$$
\n(A.17)

Temperatura del agua primaria, tercer sector.

$$
\frac{dT_{O,3}}{dt} = \frac{2W_{RP}}{M_3} (T_{A,3} - T_{O,3}) + \frac{(UA)_3}{(MC_P)_3} (T_{A,3} - T_{NB,A})
$$
 (A.18)

$$
\frac{dT_{A,3}}{dt} = \frac{2W_{RP}}{M_3} (T_{0,2} - T_{A,3}) + \frac{(UA)_{3}}{(MC_{P})_{3}} (T_{A,3} - T_{NB,A})
$$
\n(A.19)

### **GENERADOR DE VAPOR AGUA SECUNDARIA**

$$
\frac{dT_{NB,O}}{dt} = \frac{2W_D}{M_{NB}} (T_{NBA} - T_{NB,O}) + \frac{(UA)_{1}}{(MC_P)_{NB}} (T_{A,1} - T_{NB,A}) + \frac{(UA)_{3}}{(MC_P)_{NB}} (T_{A,3} - T_{NB,A})
$$
\n(A.20)

$$
\frac{dT_{NB,A}}{dt} = \frac{2W_D}{M_{NB}} (T_D - T_{NB,A}) + \frac{(UA)_1}{(MC_P)_{NB}} (T_{A,1} - T_{NB,A}) + \frac{(UA)_3}{(MC_P)_{NB}} (T_{A,3} - T_{NB,A})
$$
\n(A.21)

 $\mathcal{L}^{\pm}$ 

Temperatura del agua que abandona el "downcomer"

$$
\frac{dT_d}{dt} = \frac{W_d}{M_d} (T_S - T_d) + \frac{W_{gg,i}}{M_d} (T_S - T_{FW,I})
$$
\n(A.22)

Balance de vapor

$$
\frac{dM_s}{dt} = W_s - W_{SG}
$$
 (A.23)

Agua de recirculación en el "downcomer"

$$
W_R = W_d - W_{Sg,i} \tag{A.24}
$$

Flujo de agua en el "downcomer"

$$
W_d = F_c (T_S - T_d) \tag{A.25}
$$

 $\sim$  100  $\sim$ 

Producción de vapor

$$
W_S = \frac{(UA) \, _2 \, (T_{A,2} - T_S) + W_d C_{P,S} (T_{NB,O} - T_S)}{H_{f,g}} \tag{A.26}
$$

Presión de vapor

$$
P_S = \left( \frac{\left( \frac{\partial P_{sat}}{\partial \rho_{sat}} \right)}{V_S} \right) M_S + C \tag{A.27}
$$

#### **J:) ANALJ:SJ:S DE MODELOS DESACOPLADOS**

#### **MODELO DEL REACTOR**

Utilizando los siguientes valores de los parámetros.

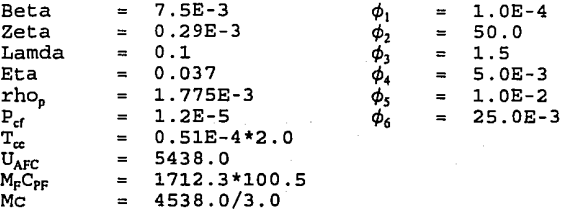

Condiciones iniciales

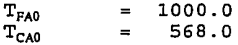

La matriz jacobiana  $(M_{11})$  del modelo del reactor sin interacciones con el modelo del generador de vapor es .

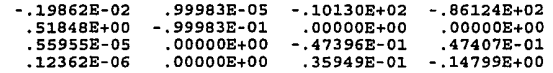

Los valores característicos de la matriz jacobiana  $M_{11}$  son

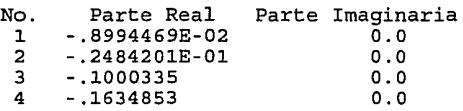

Los valores característicos de la matriz jacobiana indican que el modelo tiende al estado estacionario. El paso límite de integración estable del modelo desacoplado utilizando el método de Euler es At=12.234

#### MODELO DEL GENERADOR DE VAPOR

Los siguientes valores corresponden con la matriz jacobiana del modelo del generador de vapor (M<sub>22</sub>). El modelo del generador no interactúa con el modelo del rector.

0300000, 0300000, 1-3259F, 0300000, 0300000, 0300000, 0300000, 0300000, 134326E, 138025. 0300000. 0300000. 1-325947. 0300000. 0300000. 0300000. 0300000. 0300000. 138252.- 0300000. £-306861. 0300000. 0300000. 0300000. 0300000. 0300000. 0314577. 0360008.- 2-344251. 0300000. £-30021. 0300000, 0300000, 0300000, 0300000, 0300000. 0314208. 0300000. 2-34241, 030300. 03030 79376E-5. 231211E-3. 24867E-2 - 25001E1. 24177E1. 30475E-3. 84457E-1. 26834E-3. 26727E-3. 29176E-5. 79073E-3 .25625E-3 .25005E1 .24862E-2 .29194E-3 -.25816E1 .30358E-3 .24456E-1 .26625E-3 .25005E1 4-3819E1, - 1-30E417, 0300251. 0371217. - 218358. 0300000. 0300000. 0300000. 143183. 0300000. 4-3819E1,-0364E0 .1343E0 .1623E1,-1429E1-15984E0 .000000. 0000000. 0000000. 0.51821E4 .000000. 00000E0 -26745E-2 - 13982E0 - 20916E-1 -1398E0 - 20000E0 - 20000E0 - 00000E0 - 00000E0 - 00000E0 - 00000E0 - 37780E-1 03449E0 - 0380202, 231707EE 0321302. 0300000. 03000000. 2326963. 03000000. 0300000. 0300000.

Los valores característicos de la matriz jacobiana M<sub>1</sub>, son

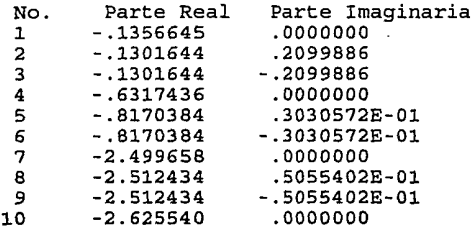

modelo del generador de vapor tiende a un estado  $F1$ estacionario. El paso límite de integración del modelo desacoplado utilizando el método de Euler es At=0.76175

#### II) ANALISIS DE MODELOS ACOPLADOS

# ESTABILIDAD DE MODELOS ACOPLADOS

Considerando las interacciones entre ambos modelos se recupera la matriz jacobiana de la estructura acoplada.

$$
M = \begin{bmatrix} M_{11} & \vdots & M_{12} \\ \vdots & \vdots & \vdots \\ M_{21} & \vdots & M_{22} \end{bmatrix} \tag{A.28}
$$

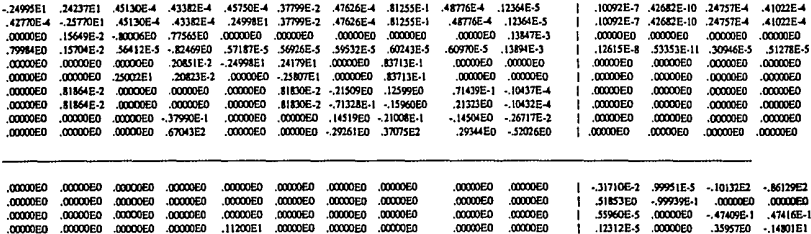

El primer bloque de valores corresponden a la matriz jacobiana del generador de vapor  $(M_{11})$  con respecto a sus variables de estado.

El segundo bloque de valores corresponden a la matriz jacobiana del generador de vapor  $(M_{12})$  con respecto a las variables de estado del modelo del reactor.

El tercer bloque de valores corresponden a la matriz jacobiana del reactor (M<sub>11</sub>) con respecto a las variables de estado del modelo del generador de vapor.

El cuarto bloque de valores corresponden a la matriz jacobiana del reactor  $(M_{22})$  con respecto a sus variables de estado.

121

La figura A.23 muestra estructura de la matriz jacobiana. A partir de esta estructura (uno si el elemnto de la matriz jacobiana es diferente de cero) se pueden apreciar las interacciones entre los modelos.

|   |                                                               |                 |         |                     | $1 \quad 2 \quad 3 \quad 4 \quad 5 \quad 6 \quad 7 \quad 8$ | wariables de estado       |                           |                     |          |                             | 9 10                         |                | 11 12 13 14  |          |          |
|---|---------------------------------------------------------------|-----------------|---------|---------------------|-------------------------------------------------------------|---------------------------|---------------------------|---------------------|----------|-----------------------------|------------------------------|----------------|--------------|----------|----------|
|   |                                                               | TO1             |         |                     | 3.1873.1008.1308.13                                         |                           |                           |                     |          |                             |                              |                |              |          |          |
| e | 2                                                             | TA1             |         | ಾ¶ಂ                 | 4130219                                                     | - 1                       | 7 S                       |                     |          | 43                          |                              |                |              |          |          |
| c | з                                                             | TO <sub>2</sub> | 0       | 13                  | -1<br>-18                                                   | ិ0 :                      | ්0                        | း၀း                 | 0 :      | ≍.O                         |                              |                | ٥            | ٥        |          |
| u | 4                                                             | TA <sub>2</sub> | ı       | 1.                  | -13510                                                      | 851 RS.1.                 |                           |                     |          |                             | ಎ1ನ್ಲಿ 1≍ಕ                   | 1.             |              |          |          |
| a | 5                                                             | TO3             | ٥       | $\pm 0\, \cdot$     | 0 ∘                                                         | ge Luce<br>ಾಗಲ            | ះចាន                      | း၀း                 | 30 T L   | ∛0r                         | ಂಟ                           | $\bf{0}$       | $0 -$        | 0        | $\Omega$ |
| c | 6                                                             | TA3             | 0       | $\sim$ 0 $^{\circ}$ | $1 - 1$                                                     | း၀း                       | 818                       | ્0 અ                | $-1$     | ିଠା                         | ≪ο ∴                         | 0.             | 0            | 0        | o        |
| i | 7                                                             | TNBO            | 0       | $\mathbf{1}$ :      | ာ                                                           | ≍ο∷⊗⊙∘                    | $-1$                      | -13                 | $-1$     | $\cdot$ 1 $\cdot$           | 819                          | ٥.             | ٥            | ٥        | Ω        |
| o | 8                                                             | TNBA            | 0       | 10                  | ാ ര                                                         | $\mathbf{Q}^{(n)}$        | $\mathcal{P}(\mathbf{1})$ | $1^{\circ}$         | 913      | $\mathbb{C}[\mathcal{C}]$ . | 913                          | ٥              | ٥            | 0        | 0        |
| n | 9                                                             | TD              | $\circ$ | ം ി                 | $\sim 1\%$<br>0<                                            | $\mathcal{S}(\mathbf{Q})$ | 0<                        | $^{\circ}1^{\circ}$ | 31<      | $\mathbb{Z}1$               | $\langle \mathbf{1} \rangle$ | .O.            | 0            | $\Omega$ | Ω        |
| e | 10                                                            | <b>XMSTM</b>    | 0       | :Ο.                 | ಂ                                                           | ा २२                      | $0 \t 0 \t 1 \t 1$        |                     |          |                             | 818                          | ٥٠             | 0            | 0        | ٥        |
| 8 | 11                                                            | N               | ٥       | 0                   | 0<br>:0                                                     | း ၀                       | ு0                        | ಿ 0″                | - 0      | 0                           | - 0                          |                |              |          |          |
|   | 12                                                            | с               | 0       | 0                   | O                                                           | 00. LO                    |                           | ာ ၀                 | 0        | 0                           | ۰0                           | $\mathbf{1}$   | $\mathbf{1}$ | 0        | 0        |
|   | 13                                                            | <b>TFA</b>      | 0       | ٥                   | o<br>0                                                      | 0                         | o                         | - 0                 | <b>O</b> | o                           | 0                            | $\overline{1}$ | $\mathbf 0$  | 1        |          |
|   | 14                                                            | <b>TCA</b>      | 0       | 0                   | o<br>0                                                      | ı                         | ٥                         | - 0                 | 0        | 0                           | 0                            | $\mathbf{1}$   | 0            | 1        |          |
|   | Fig. A.23 Estructura de la matriz jacobiana de los<br>modelos |                 |         |                     |                                                             |                           |                           |                     |          |                             |                              |                |              |          |          |

acoplados.

Este ejemplo pertenece al tipo de acoplamiento entre modelos interdependientes (fig. A.24).

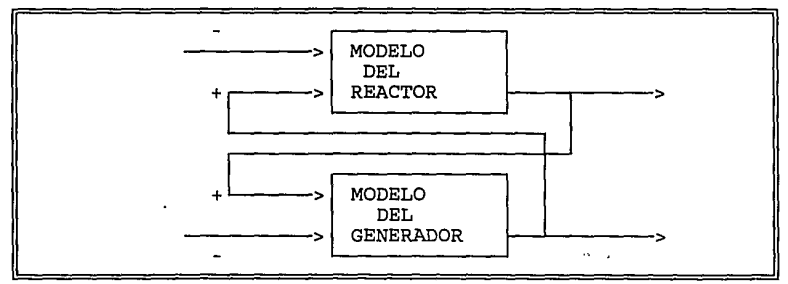

Fig. A.24. Acoplamiento de dos modelos complejos.

Los valores característicos de la matriz jacobiana del sistema acoplado son:

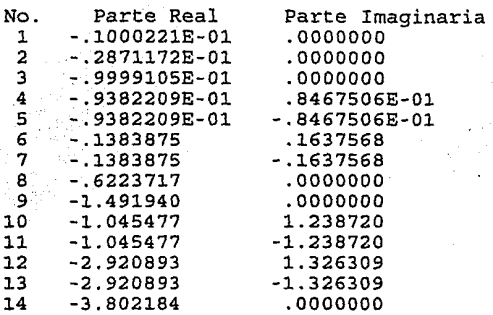

El sistema acoplado tiende a un estado estacionario. El paso límite de integración del modelo acoplado utilizando el método de Euler es  $\Delta t = 0.52601$ 

La tabla A.4 muestra como el limite de'l paso de integración para modelos acoplados es menor que el paso del modelo rápido desacoplado.

Tabla A.4

 $\overline{\phantom{a}}$ 

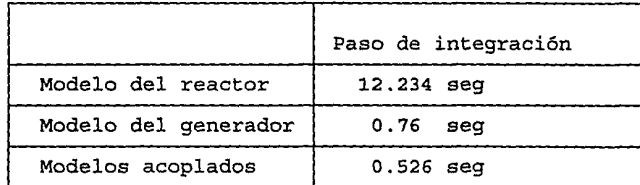

# ANALISIS DE EXACTITUD

Los parámetros absolutos y relativos utilizados en la estimación del error son:

| Modelo lento<br>Modelo rápido<br>(Generador de vapor) (Reactor) |        |          |          |  |  |  |  |
|-----------------------------------------------------------------|--------|----------|----------|--|--|--|--|
| 0.001                                                           | 0.001  | 0.001    | $0.1e-4$ |  |  |  |  |
| 0.001                                                           | 0.01   | 0.001    | $0.1e-3$ |  |  |  |  |
| 0.001                                                           | 0.001  | ం. 001 - | 0.001    |  |  |  |  |
| 0.001                                                           | 0.001  | 0.001    | 0.001    |  |  |  |  |
| 0.001                                                           | 0.001  |          |          |  |  |  |  |
| 0.001                                                           | 0.001  |          |          |  |  |  |  |
| 0.001                                                           | 0.0001 |          |          |  |  |  |  |
| .0.001                                                          | 0.0001 |          |          |  |  |  |  |
| 0.001                                                           | 0.001  |          |          |  |  |  |  |
| 0.001                                                           | 0.001  |          |          |  |  |  |  |

Tabla A.5

El acoplamiento está limitado por criterios de exactitud (fig. A.25). Por ejemplo, si establecemos como error tolerable un 5%, entonces los pasos de integración correspondientes para k=1,  $\Delta t = 0.2$ ; para k=2,  $\Delta t = 0.13$ ; para k=3,  $\Delta t = 0.11$ ; y para k=4,  $\Delta t = 0.08$ A partir de los valores de At observamos que los horizontes de integración son:

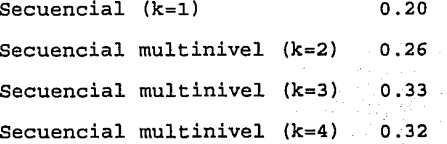

La integración multinivel es recomendable ya que permite alargar el horizonte de integración.

124

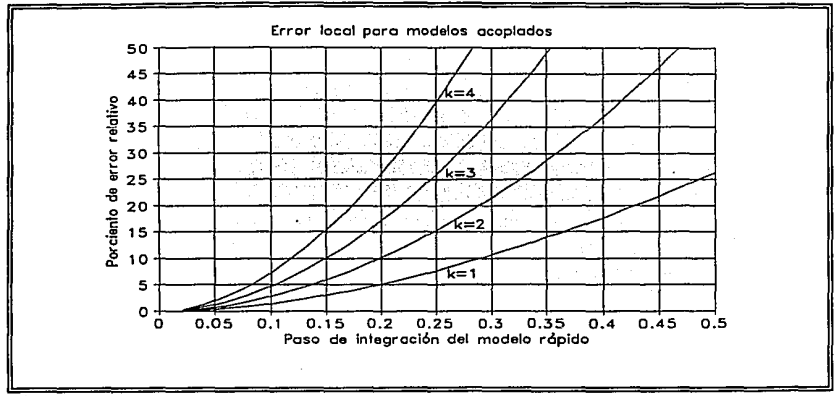

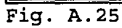